#### A Monster Emerges from the Chrysalis (Experiences reverse-engineering the Luna CA3)

**Mike Bond**

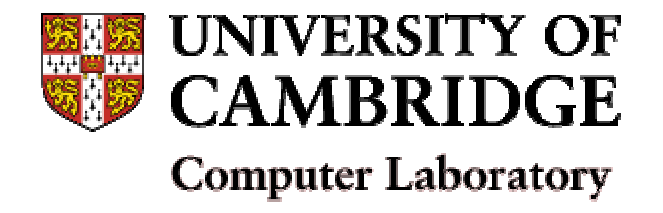

Computer Laboratory

10th February 2004

# **Contents**

- Security API attacks
- Introducing the Luna CA3
- Reverse engineering with IDA
- The cloning protocol
	- Stage 1: Finding it
	- Stage 2: Understanding it
	- Stage 3: Breaking it
- Implementing host side interface
- Lessons learned

### Acknowledgements

#### This was a team effort!

#### Many many thanks to:

- Steven Murdoch
- Dan Cvrcek

#### Also thanks to:

- Richard Clayton, IH, Stephen Lewis, Jolyon Clulow
- and many more…

# What is a Security API ?

• A command set that uses cryptography to control processing of and access to sensitive data, according to <sup>a</sup> certain policy

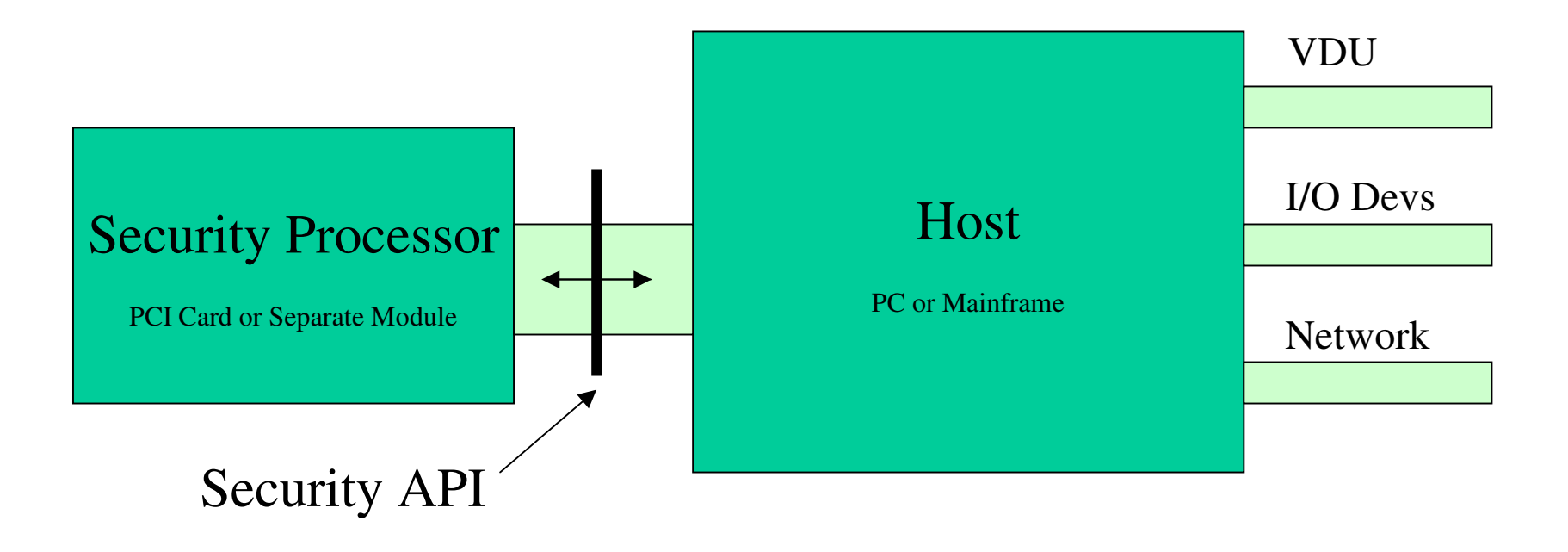

# Security API Attacks

- APIs for HSMs have evolved to support more and more transactions and sophisticated features – but they are getting too complex now
- Use the permitted commands of the interface in an unusual sequence to trick <sup>a</sup> device into revealing secret key material
- Are simpler, quicker and more effective than going in by the 'front door'?
- *Or are they?*

# Simple

- **U->C : PAN**
- **C->U :** {  $\texttt{PAN}$  }  $_{\texttt{TC}}$
- $\texttt{U->C}$  : {  $\texttt{PAN}$  } $_{\texttt{TC}}$  , {  $\texttt{PMK1}$  } $_{\texttt{TMK}}$
- $\mathsf{C->U}$  : {  $\mathsf{PAN}$  } $_{\mathsf{PMK1}}$

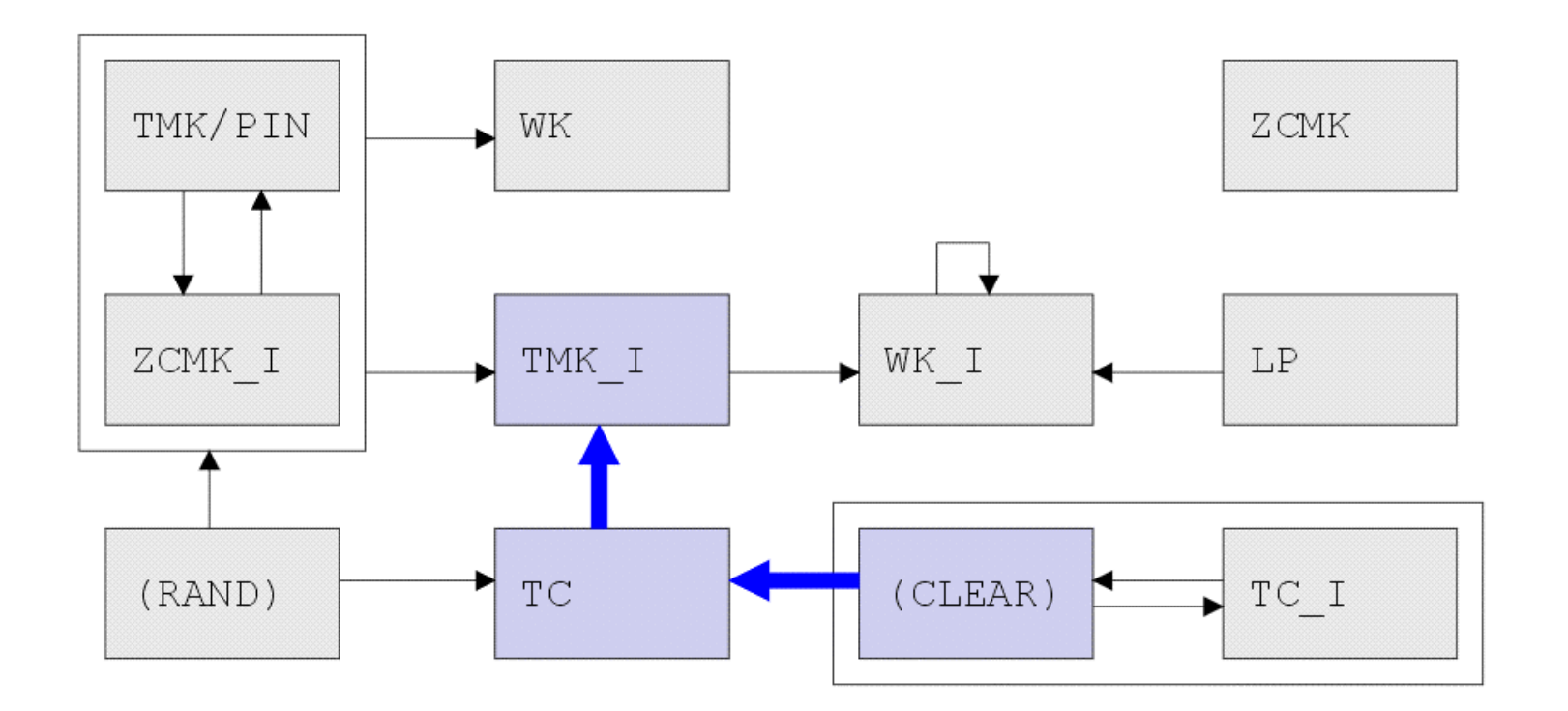

## Not So Simple ?

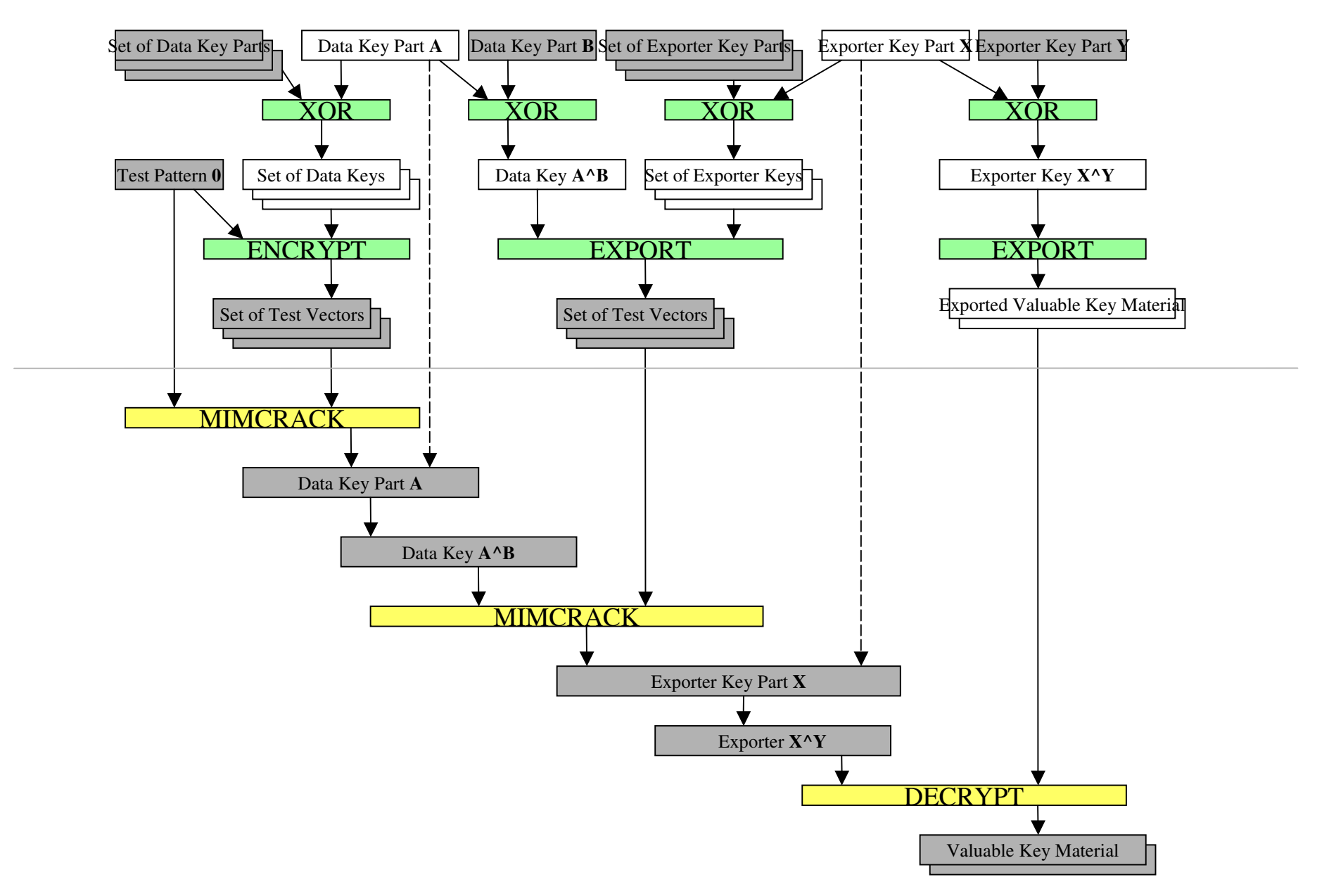

# The Luna CA3

- PCMCIA token, for secure storage of private keys for Certification Authorities
- Manufactured by Chrysalis-ITS (Toronto), acquired by Rainbow, aquired by SafeNet
- Became popular during the rise of PKIs in the dot com boom (Verisign exclusively uses Chrysalis kit for key storage)
- Uses the PKCS#11 API (through an internal proprietary 'Luna API')

#### **Luna CA3 - Front View**

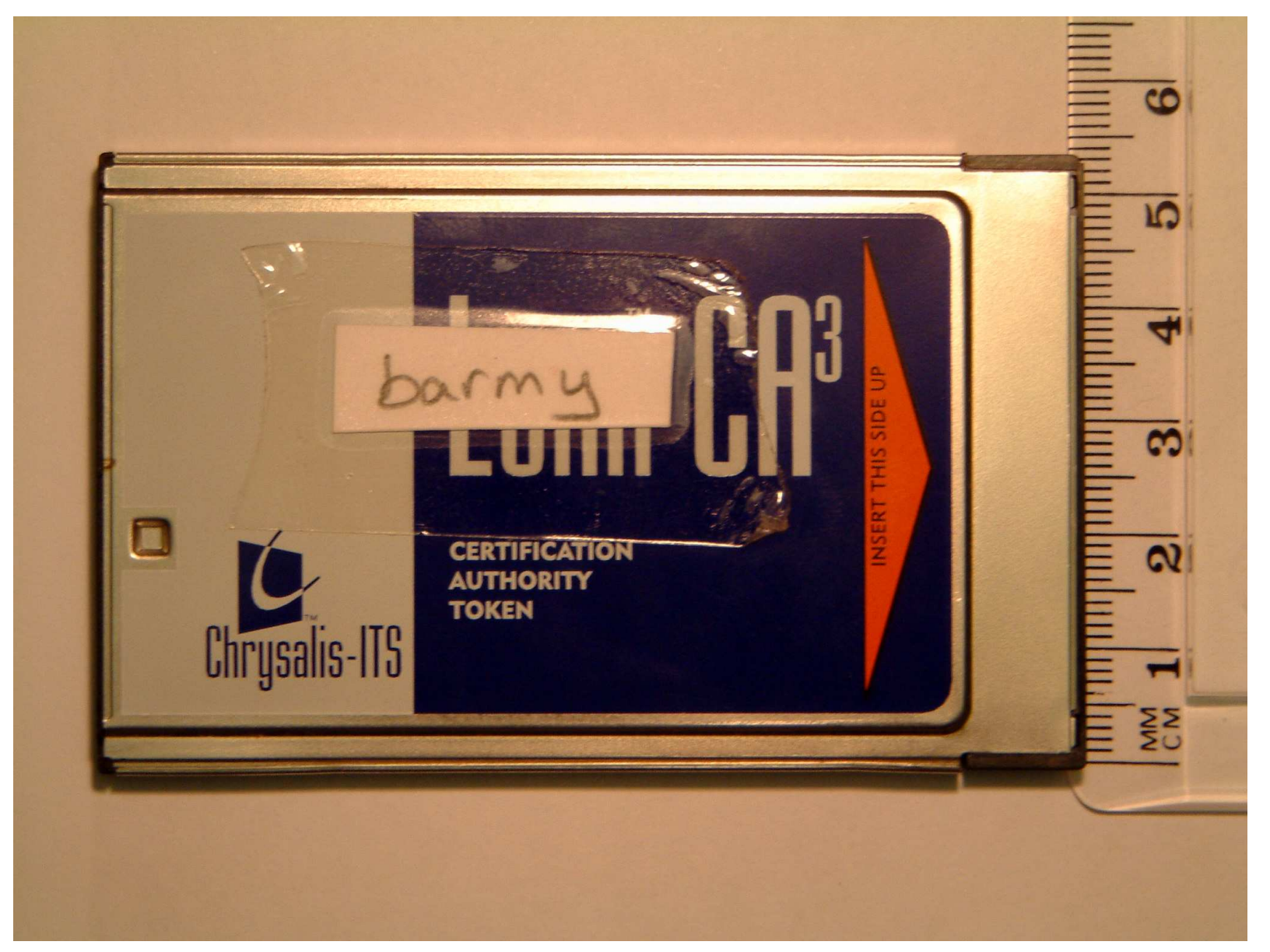

#### **Luna Dock**

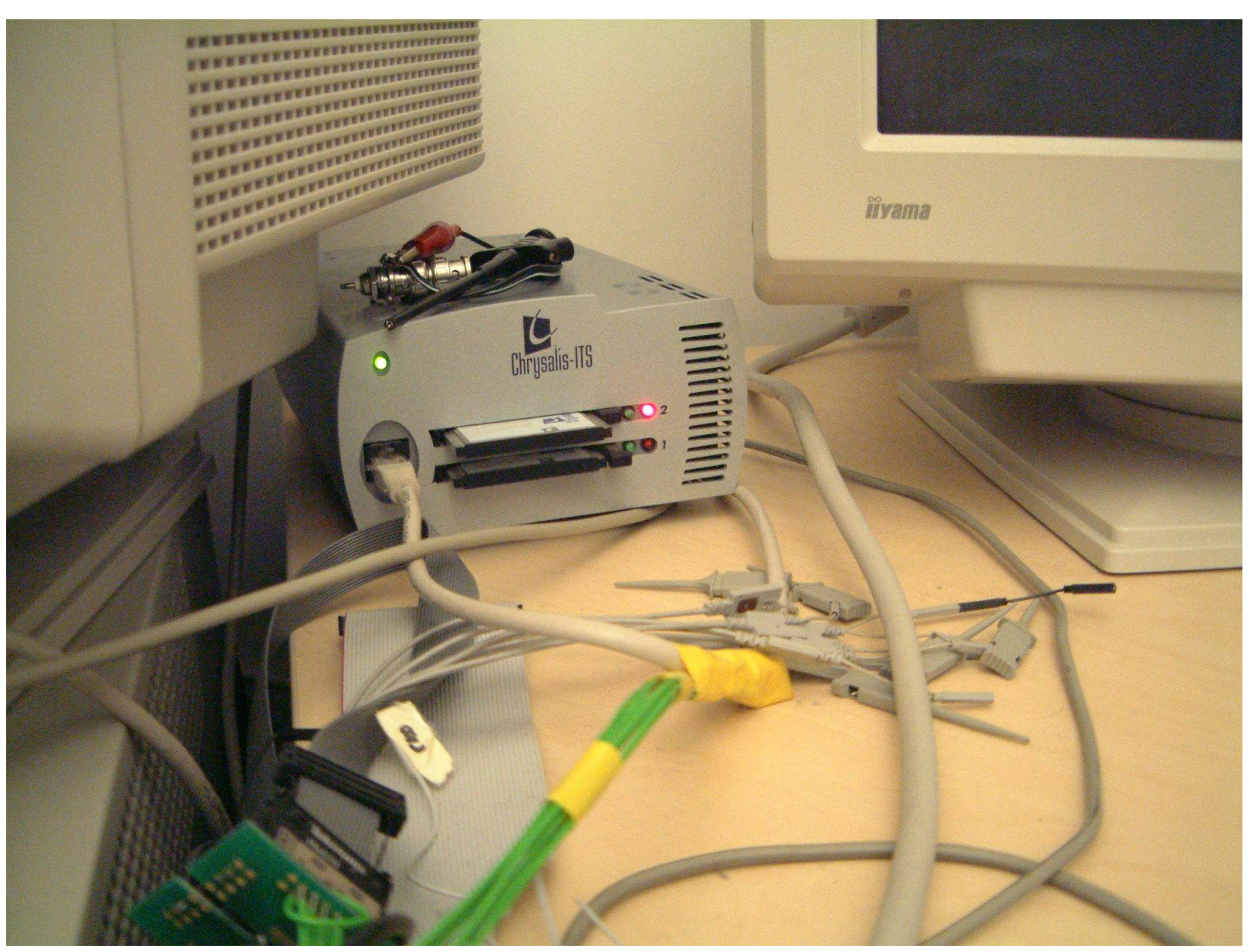

# The Cloning Protocol

- Used for backup and availability
- Initialise a new token into the same domain (you need the RED key)
- Log on to source and destination tokens (with BLUE security officer key)
- Select an object and call CA \_ ClonePrivateKey to transfer between source and destination. The devices exchange public keys then set up <sup>a</sup> session key for the transfer.

#### **Luna CA3 - Pin Entry Device (PED)**

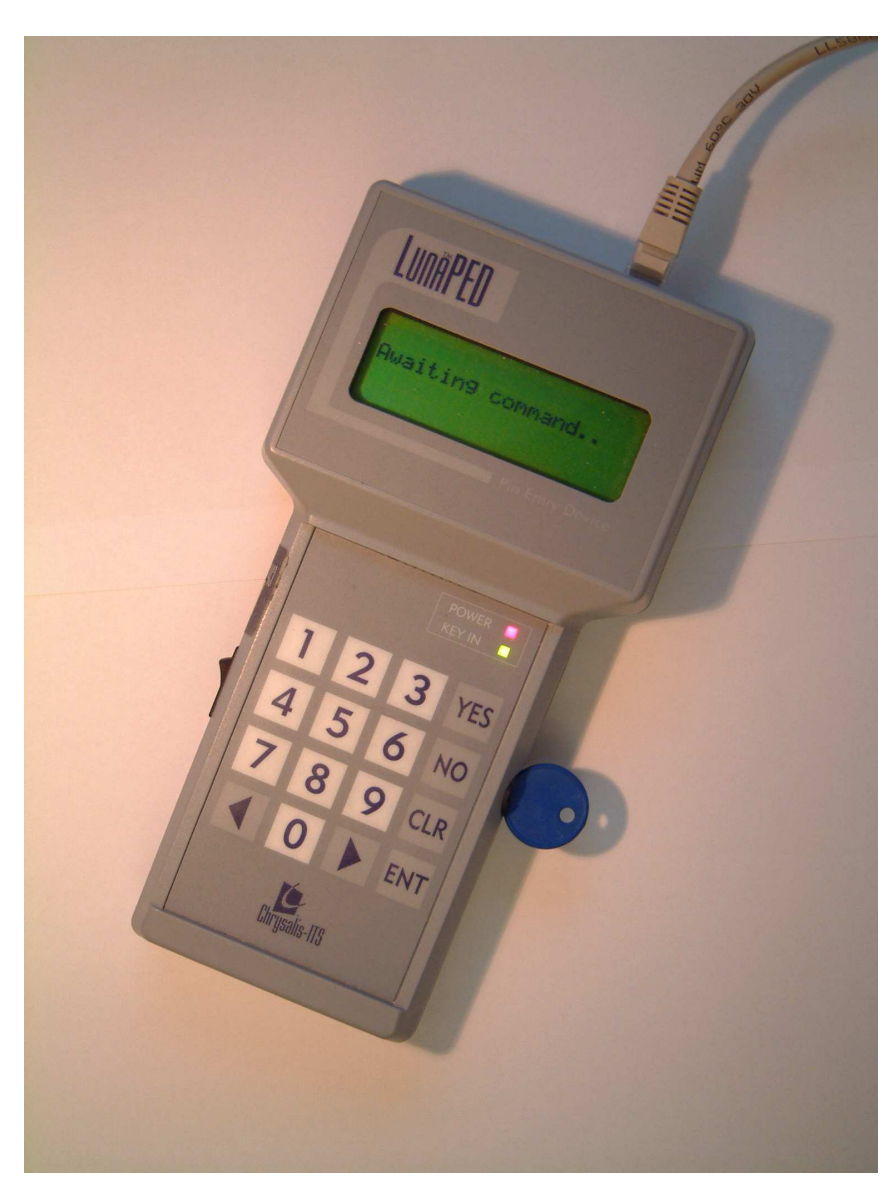

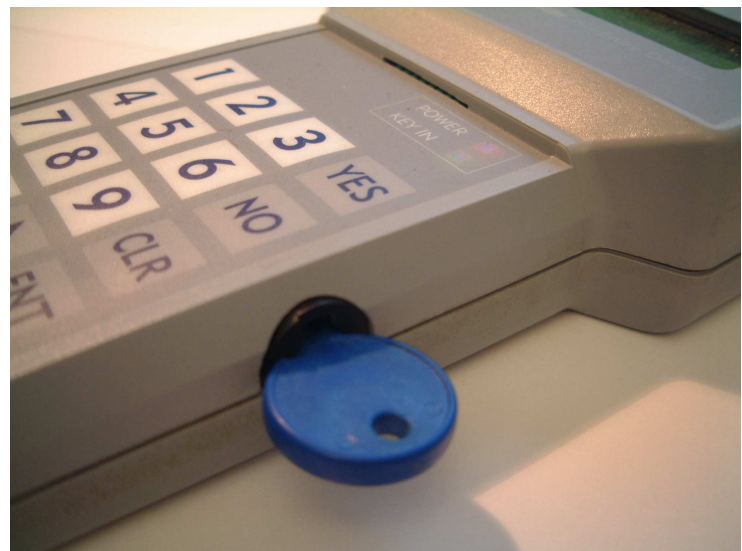

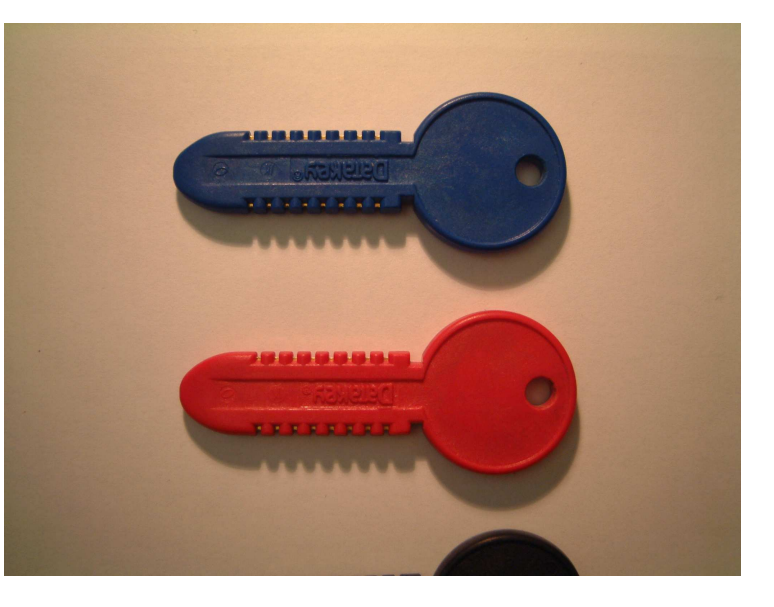

#### **Luna CA3 - Datakeys**

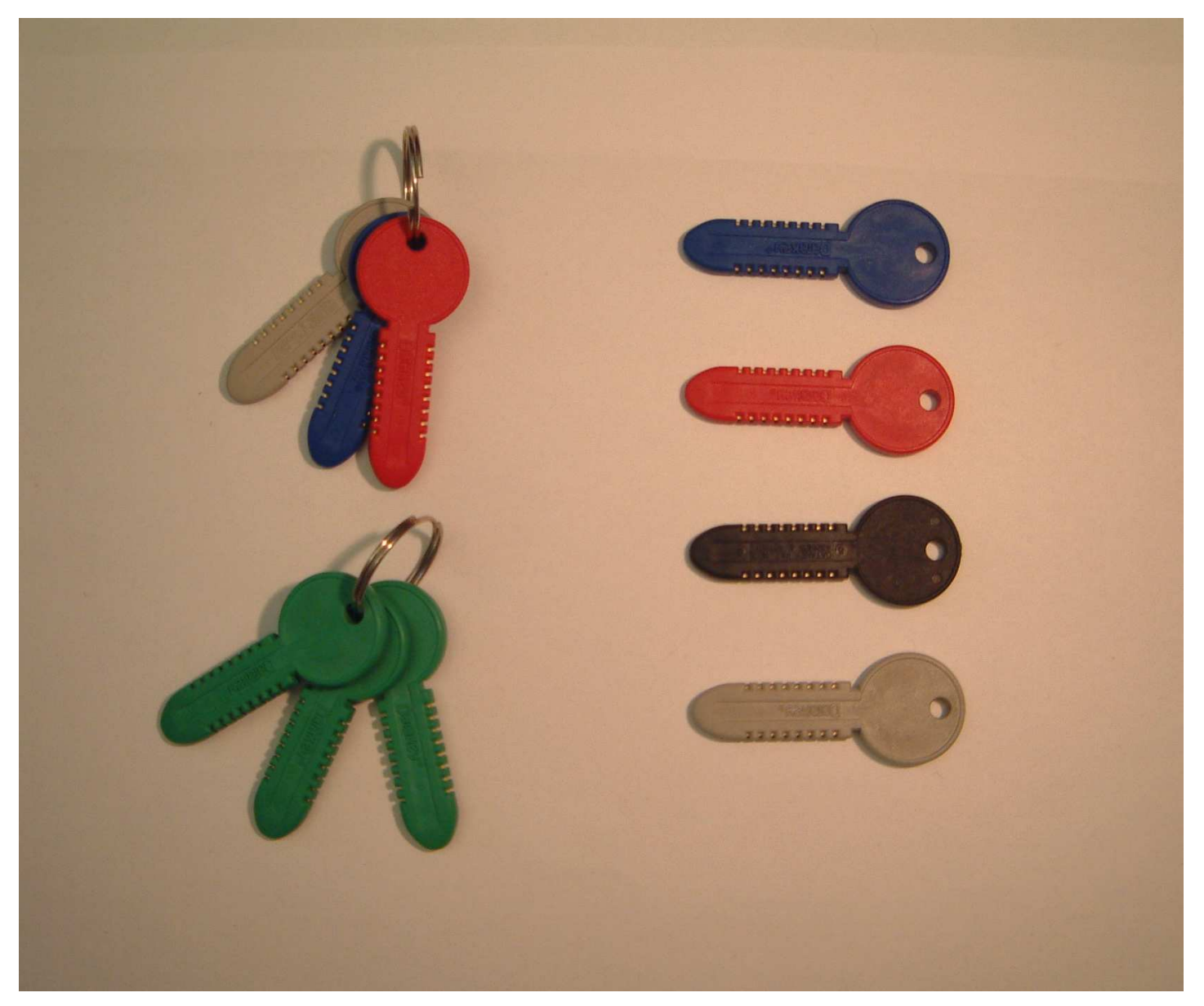

#### Primary Goal

*Develop <sup>a</sup> way to extract all PKCS#11 keys in the clear from the Luna token, with the co-operation of the security officer*

# Motivations

- Break customer lock-in help the market
- Learn about internal HSM architecture
- Find implementation faults (buffer overflows?)
- Find new Security API attacks?
- Learn useful skills along the way
	- Reverse-engineering
	- Assembler
	- Particular disassembly tools

# A Simple Plan

- Open up the card
- Reverse-engineer the flash chip
- Discover the cloning protocol
- Extract device keys
- Use keys to impersonate token in cloning protocol

# Stage 1:Finding the Protocol

- Get the ARM code
- Get a reverse engineering tool
- Familiarise and Mark-up ARM code
- Identify Command Despatcher
- Annotate Commands
- Intercept and Decode PCMCIA Bus
- Locate and Decode Cloning Protocol

#### Luna CA3 - Depackaged

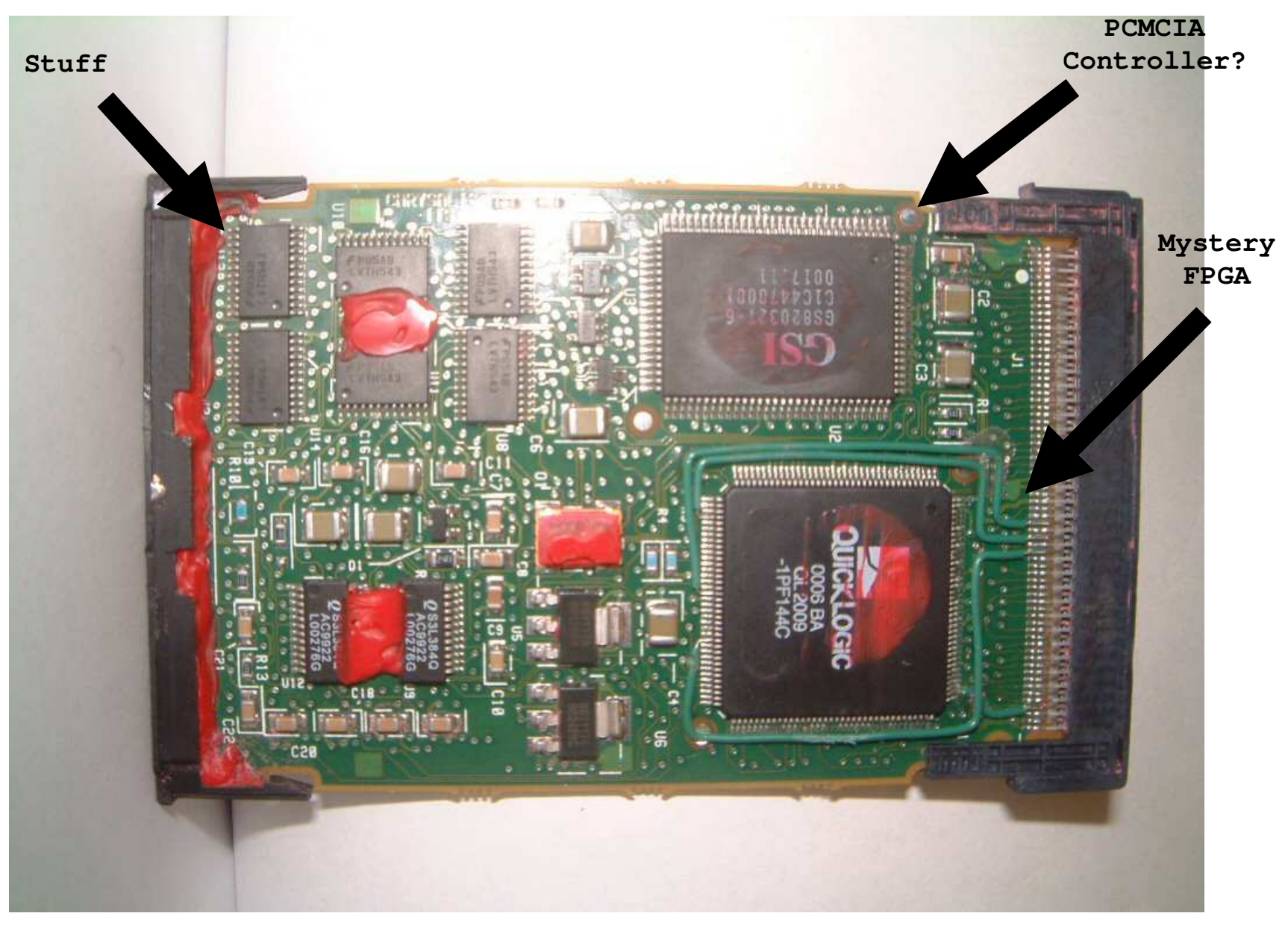

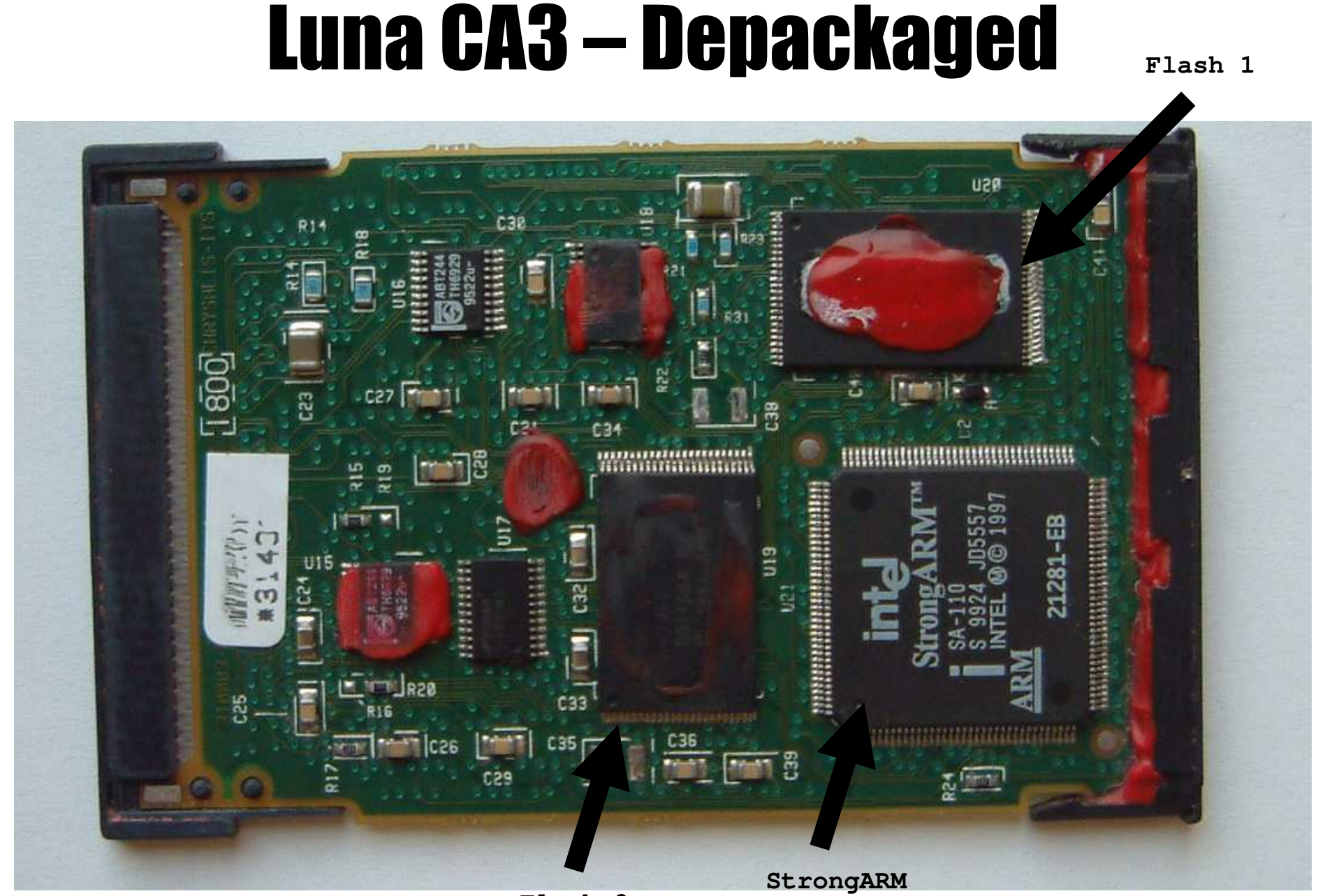

Flash 2

# The Luna Flash File – AM29.BIN

- Two 1/2MB flash chips, holding half words
	- ~300KB code
	- ~500KB data
	- ~200KB blank
- Complexity
	- 1035 subroutines

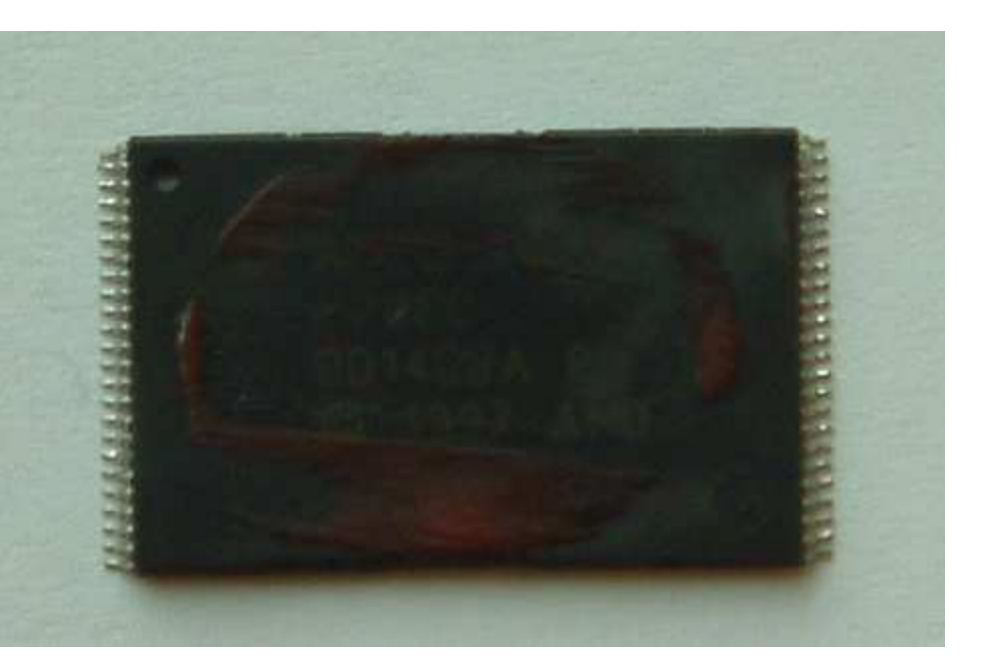

 $-$  ~1700 pages of assembler (on this screen)

## IDA – The Interactive Disassembler

- Made by 'Datarescue' one man consultant went commercial with the tool he developed for himself. Cost ~\$700 for 2 year licence.
- Beautiful windows GUI and navigation system. Rename functions and variable names on-the-fly and the new information propagates through the disassembly listing

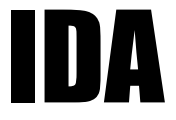

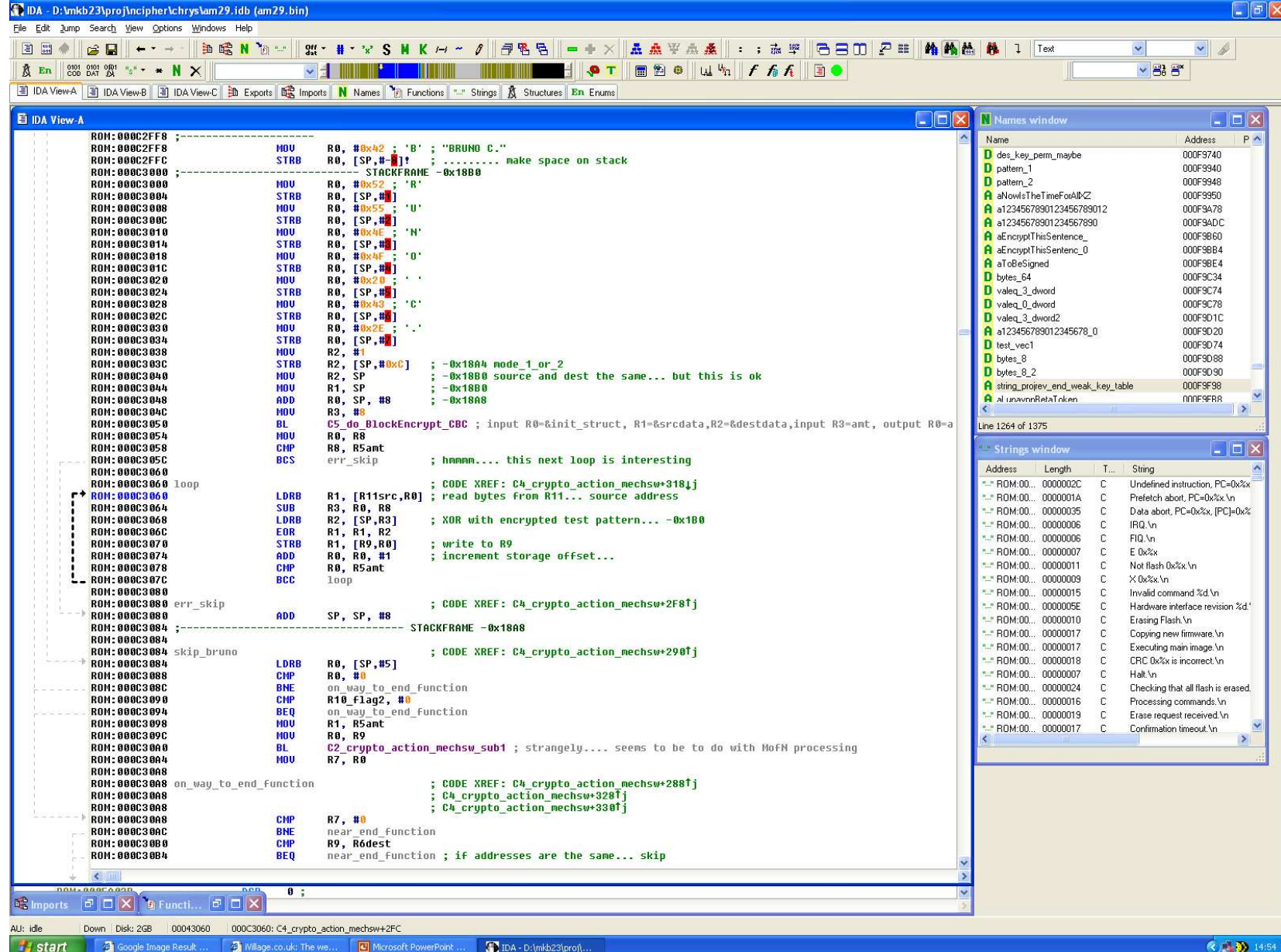

# Reverse-Engineering Golden Rules

Conventional wisdom is one rule...

• Figure everything out for yourself!

# Reverse-Engineering Golden Rules

My wisdom...

- If you don't know what to do, instead, **do what you can**.
- Give **everything** <sup>a</sup> name.

if you get stuck… http://www.babycakesinternational.com/100topbabnam.html or use movies, friends, books

## Markup and Annotation

• Make every letter in a name count!

**C5D2 \_ 30SER \_ BLEV \_ JANE \_ do \_ something\_sub1**

- Group C1 type functions into larger clumps
- Pay special attention to most called functions memcpy 327 calls
- Start propagating type information
	- (memcpy arg 2 is length, args 0 and 1 pointers)

# Finding the Command Despatcher

- Search for the biggest case switches...
	- 45 switch statements in total
	- $-$  ranging between  $0x17$  and  $0x5$  ways
	- no idea what the command encoding was

**ADDLSPC, PC, R0,LSL#2 ; switch 0xC ways**

• Two pages from back of policy document listing the Luna API commands categorised by module was all we had.

#### **Finding the Command Despatcher**

 $\overline{coP}$ y

Overview --- Luna CA3 Security Policies

Document #802509 V2.00

 $\sim 100$ 

Overview --- Luna CA3 Security Policies

Document #802509 V2.00

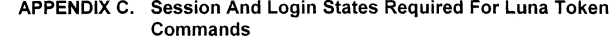

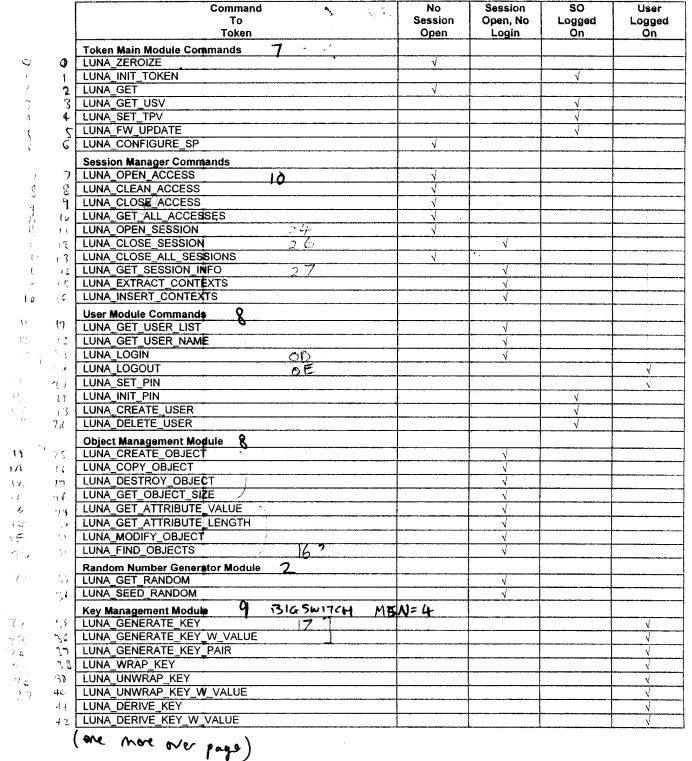

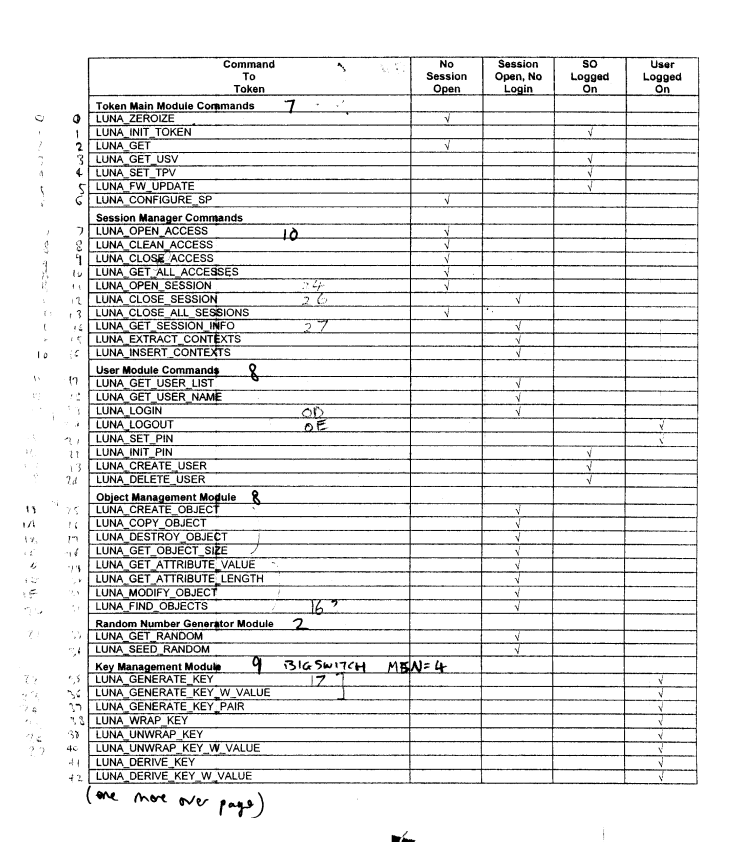

Unrestricted

Chrysalis-ITS

 $14$ 

Unrestricted

Chrysalis-ITS

 $14$ 

## The Command Despatcher

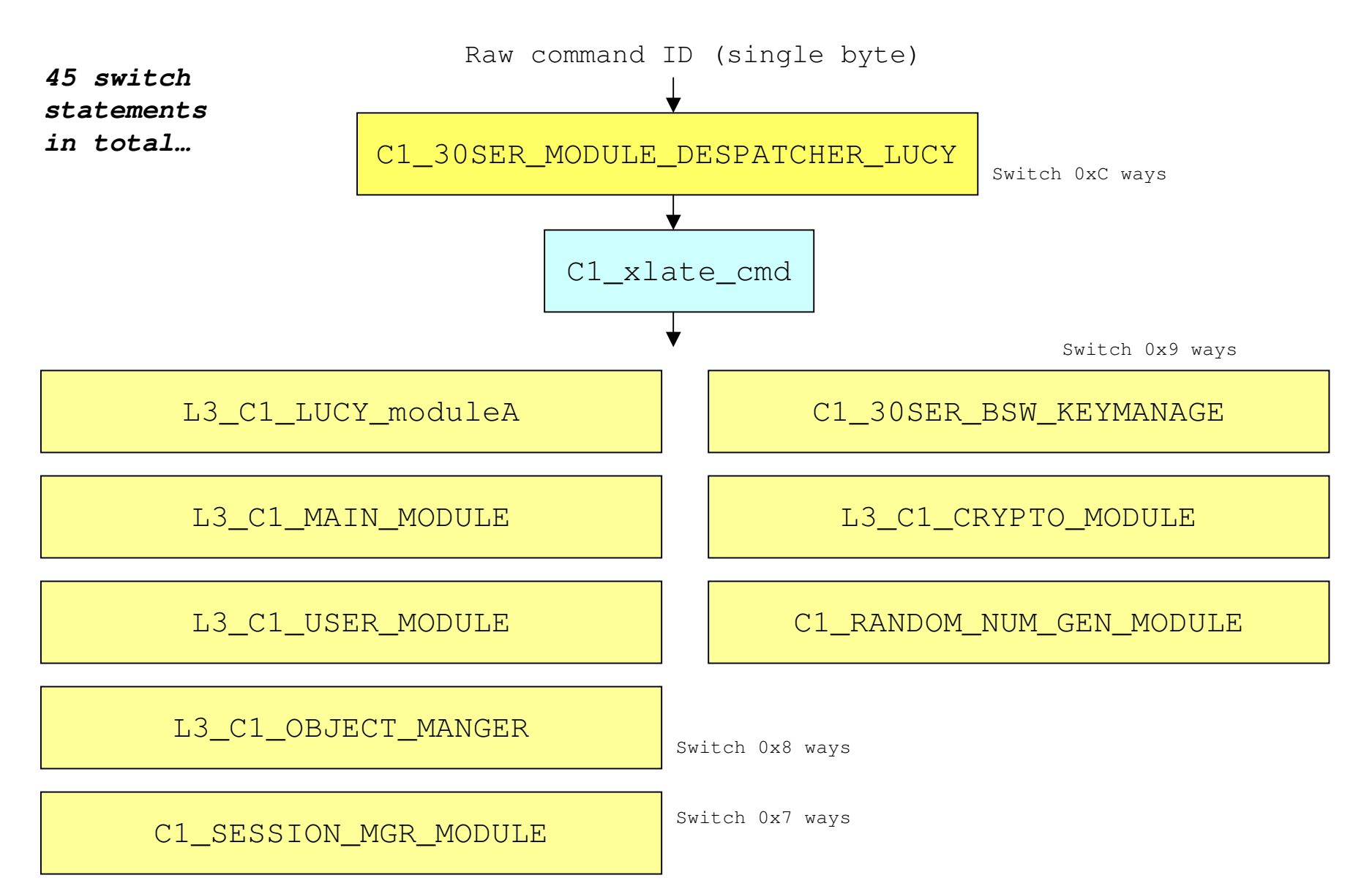

#### **Intercepting the PCMCIA Bus**

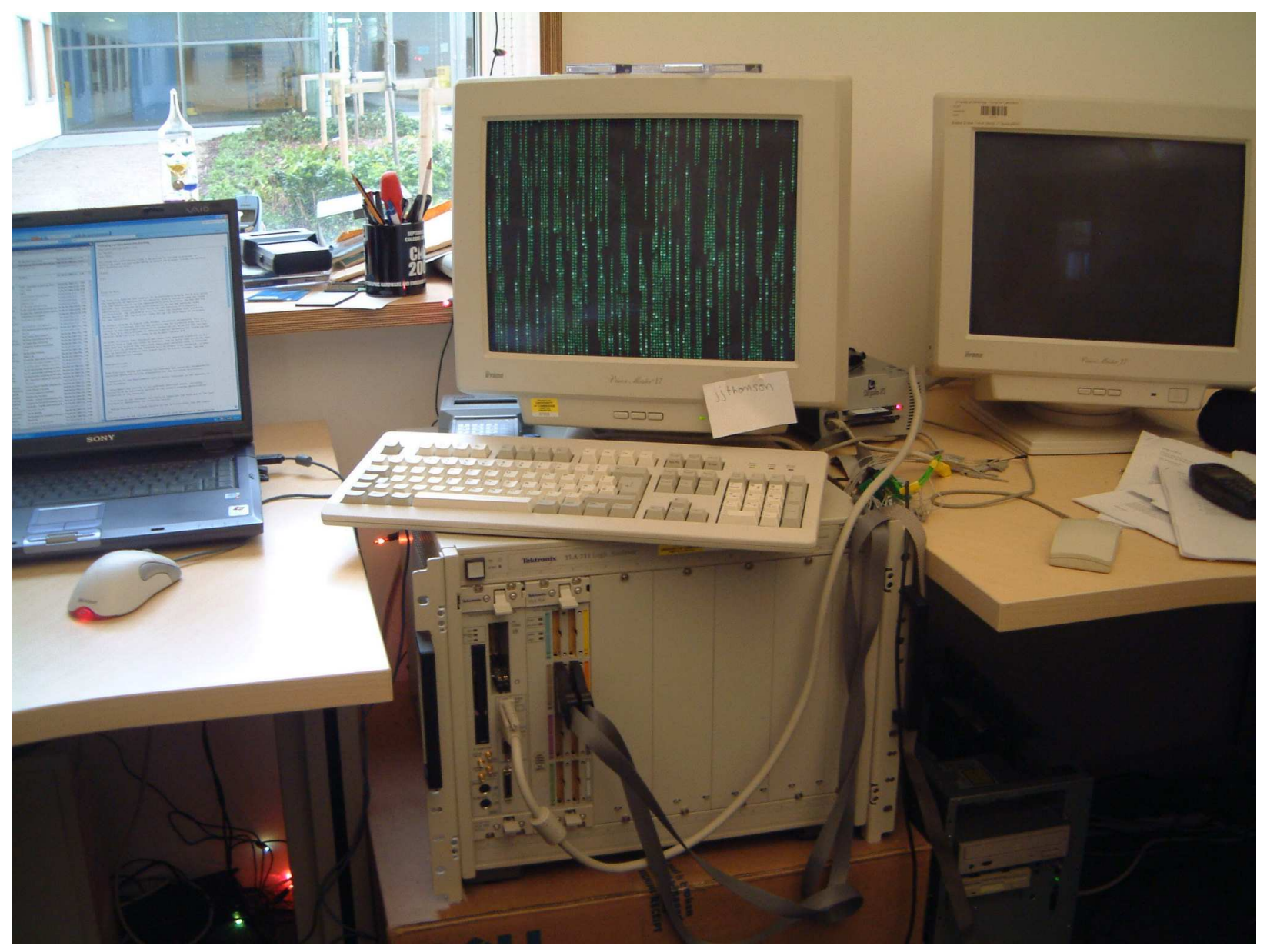

#### **Intercepting the PCMCIA Bus**

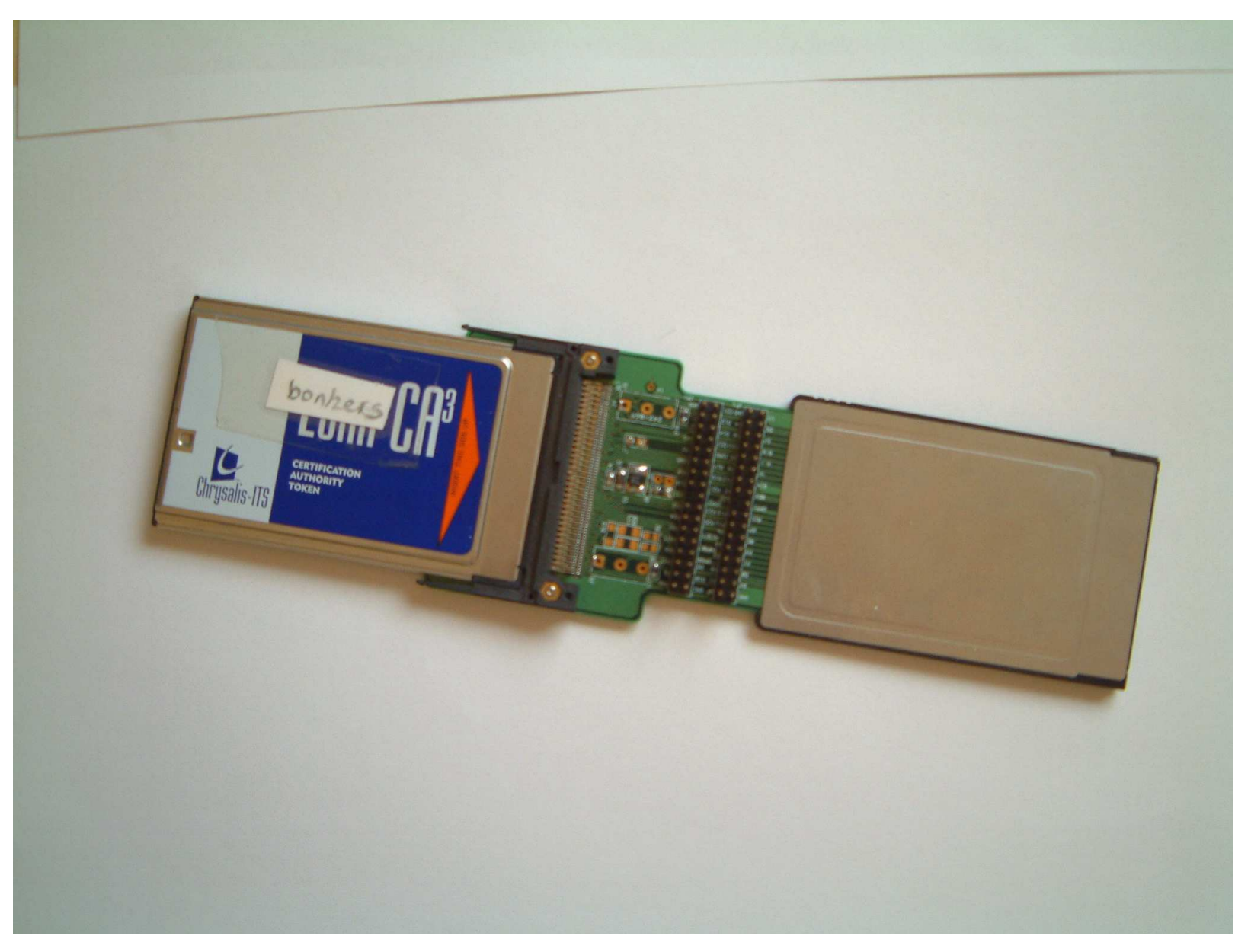

# Bus Intercepts : Cloning Protocol

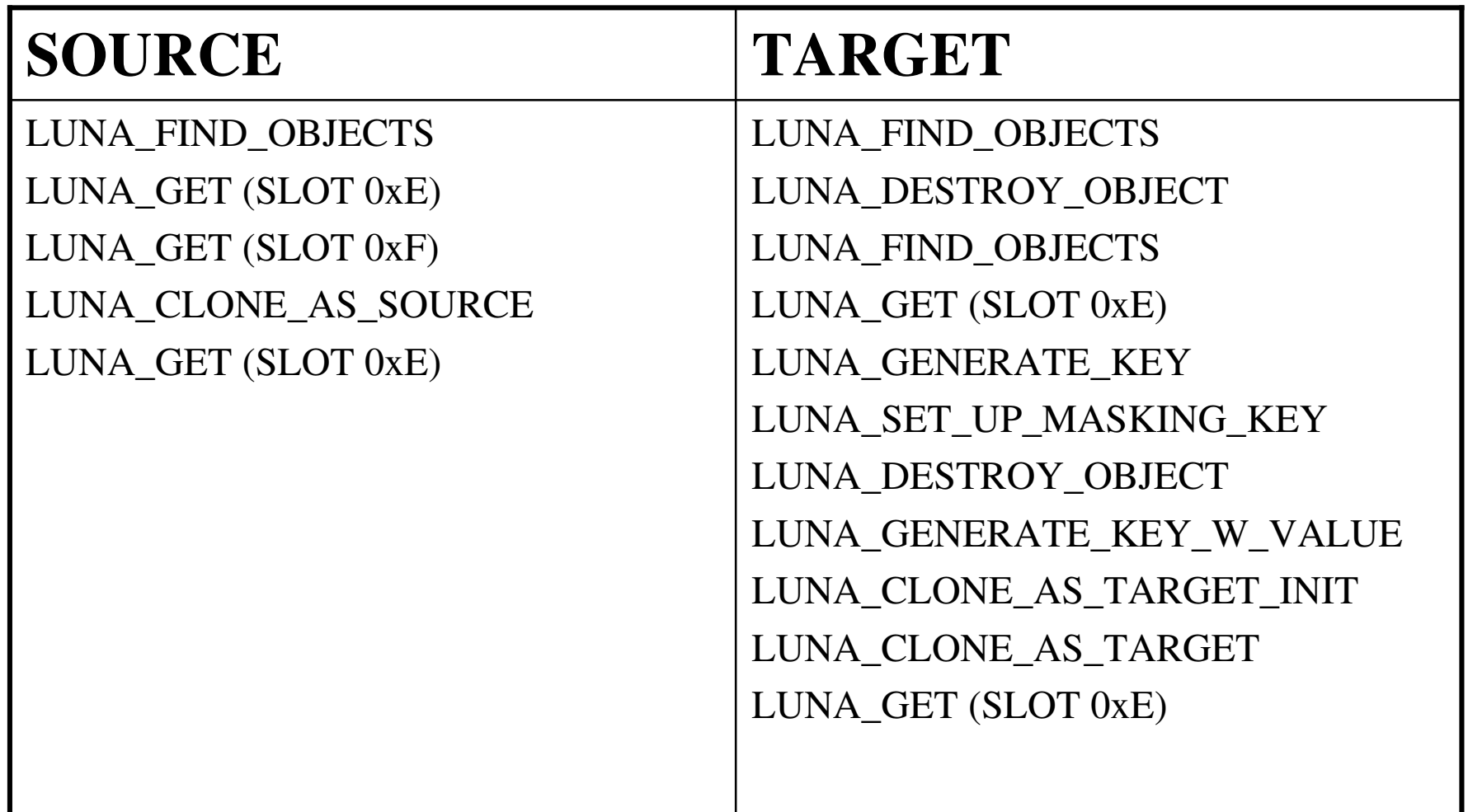

## Luna Key Cloning Protocol

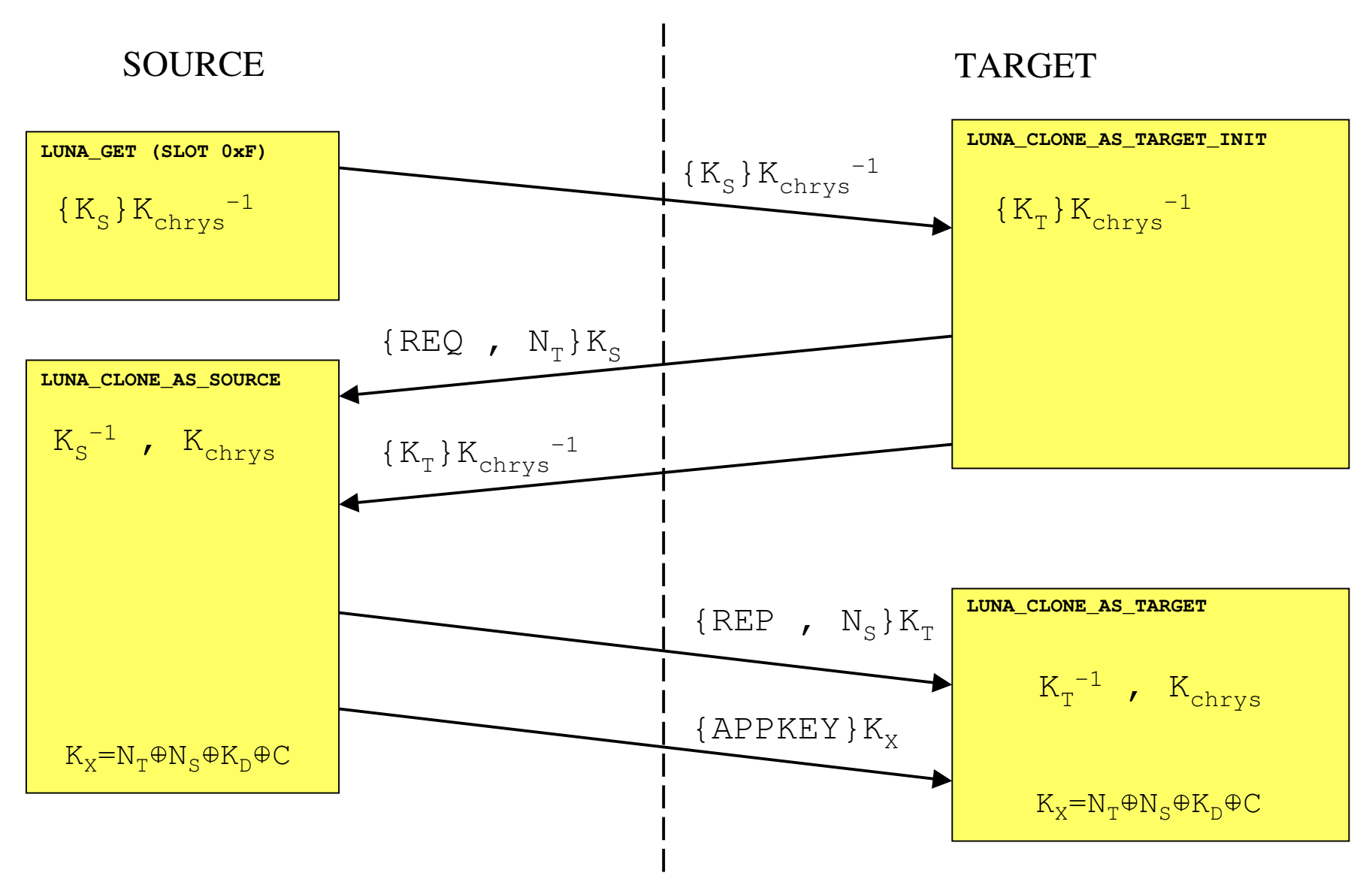

# Stage 2 : Understanding the Protocol

- We knew *what* the cloning routine did, but not *where* the key material came from
- The encrypted key material came from LEELA, the decryption key from JADE
- We could see encryption and decryption, but not exactly *how*… had to mark-up the crypto routines called by the cloning code
	- Identify which algorithms are used
	- Identify algorithm parameters, key lengths
	- What about IVs?

# **The Luna Mysteries**

- To understand the protocols we needed to discover the purpose of some puzzling functions
	- C4\_crypto\_action\_mechsw
	- $-$  LEELA
	- $-$  JADE
	- $-$  'EDAFLU'

# C4 \_ crypto\_action\_mechsw

- Seemed to be the central function for symmetric crypto – called by… C25 \_ C \_ ACTION \_ 0 \_ ENCRYPT C27 \_ C \_ ACTION \_ 0 \_ DECRYPT
- Called C5\_do\_BlockEncrypt\_CBC, and called lots of crypto-like routines, but the two seemed unlinked.
- Evidence of software DES was found (keyschedule), but the block encryp<sup>t</sup> function called HIFN (a DES accelerator manufacturer) IO functions. Yet there was no HIFN chip in the token. How and where was the DES done?

# C4 \_ crypto\_action\_mechsw (2)

- Solution: <sup>a</sup> well hidden table jump inside the CBC loop, once discovered made the code make sense
- There were 3 function tables one for preparing key schedule, one for encryp<sup>t</sup> and one for decrypt
- DES key schedule was calculated in software, then uploaded into accelerator chip (this upload was mistaken for the full DES calculation)
- Why was DES done as <sup>a</sup> composite in H/W and S/W? To claim 'hardware accelerated DES in marketing brochure'? Space was too limited in FPGA?

# Hunting LEELA

- Official name: C68\_LEELA\_load and C35 \_ LEELA \_ save
- The token private key came from LEELA slot 0xF, but where did the slot live? The code used memcpy to pluck it from unusual address, but we only had rough idea of the memory map. Could they be special secure memory inside FPGA?
- Eventually: discovered that LEELA slot save code looked like flash file update code: became convinced that slots lived on 1MB flash image.
- Wrote script to scan flash for linked list of pointers as theorised from reader code. Success! Found LEELA slots at 0x88000 in AM29.BIN

# Finding JADE

• JADE, officially:

C12 \_ JADE \_prep\_crypto1struct\_entryA C4 \_ JADE \_ entryB

- JADE **takes no arguments**, and returns <sup>a</sup> crypto1struct , containing <sup>a</sup> DES key or <sup>a</sup> 3DES key used for decrypting the contents of a LEELA slot.
- Problem: JADE walks through data structure in RAM to find keys – how can we locate code that set up keys in data structure?

# Finding JADE (2)

#### • Solutions:

- Take <sup>a</sup> guess. Look in login routines maybe JADE keys come from physical datakeys
- Observe class of error code in JADE functions, and search for functions exhibiting similar error codes
- Success: C3\_LOGINOUT\_setup\_auth\_contexts\_JADE was found. In fact, key material in JADE slots came from <sup>a</sup> decrypted version of the data structure inside a LEELA slot.
- But where did the encryption key come from? The datakey? And if so, which?

# Finding JADE (3)

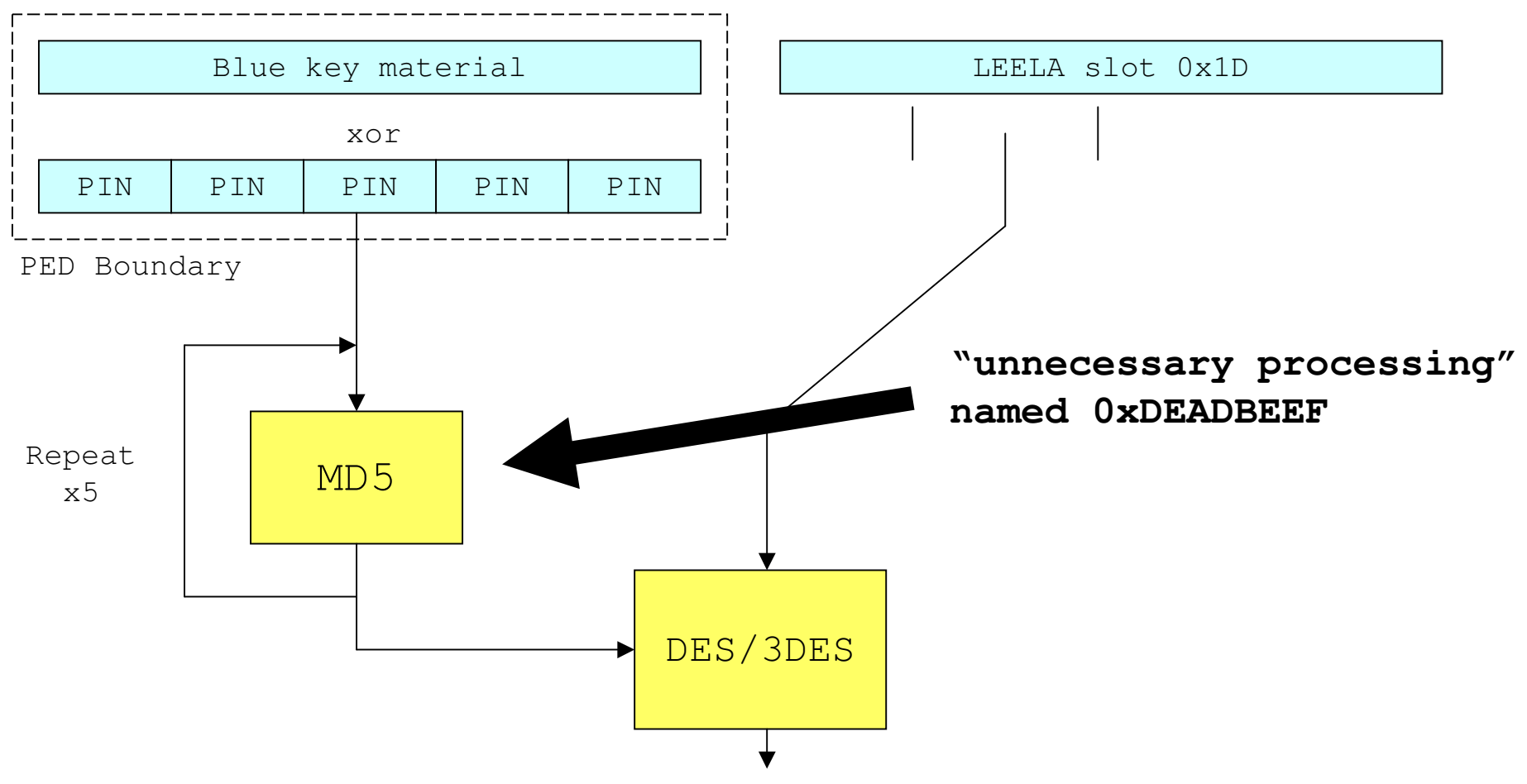

• Problem: So how can the keys be stored in encrypted form when the token is uninitialised? – there is no blue key

#### Datakeys Revisited

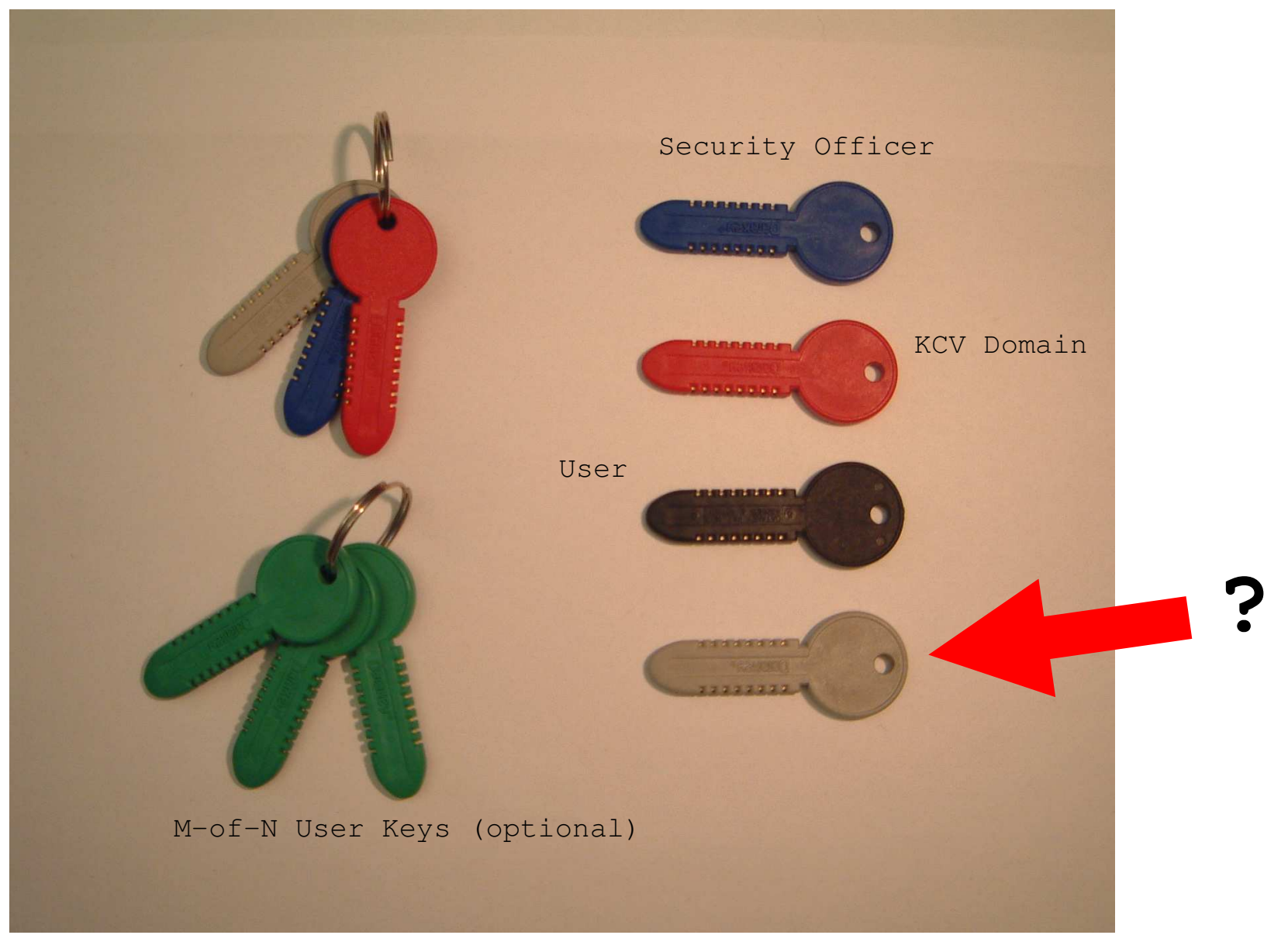

# The Luna PED Protocol

- PED talks to token be reusing high address lines from PCMCIA spec as bidirection communications channels
- Three lines: RESET, DATA, and DATA\_VALID
- However, DATA\_VALID was clocked in an unpredictable erratic way. Reason: Luna token implements serial communications protocol in software, and cycle time of loop was data dependent.
- Used <sup>a</sup> datakey reader to make an independent observation of data on keys, and try to observe this on the bus.

## The 'EDAFLU' Story

- During initialisation of a token, there is a special requirement: insert the mystery 'grey key'
- Grey key not mentioned at all in documentation, or release notes
- Contained 64 bytes, mainly zeroes, save for one interesting constant… more 0xDEADBEEF?

 00 01 00 00 30 00 00 00 00 00 00 00 00 00 00 00 00 00 00 00 00 00 00 00 00 00 00 00 00 01 00 00 00 00 00 00 00 00 00 00 00 00 00 00 00 65 64 61 66 6C 75 00 74 00 00 00

#### **The 'EDAFLU' Story (2)**

00 00 01 00 00 30 00 00 00 00 00 00 00 00 00 00 00 00 00 65 64 61 66 6C 75 00 74 00 00 00

#### e dæfault  $0$

Datakey reader had wrong half-word endian!

# Extracting the Token Private Key

- LEELA slot contained encrypted private key of token, in two forms, encrypted under grey key and under current blue key.
- Key material from data key retrieved
- JADE decrypts slot and puts clear keys in RAM
- We re-implemented decryption of LEELA slot using hash of 'default' key.
- Unfortunately…FAILURE
- Need to emulate ARM code and try again, or switch to another plan

# Stage 3 : Breaking the Protocol

- Find the protocol in the code stack
- Familiarisation and mark-up of PKCS#11 DLL code in CRYST201.DLL
- Follow data flow inside DLL
- Intercept and change data flow
- A change of plan: CVKs

## The Luna Code Stack

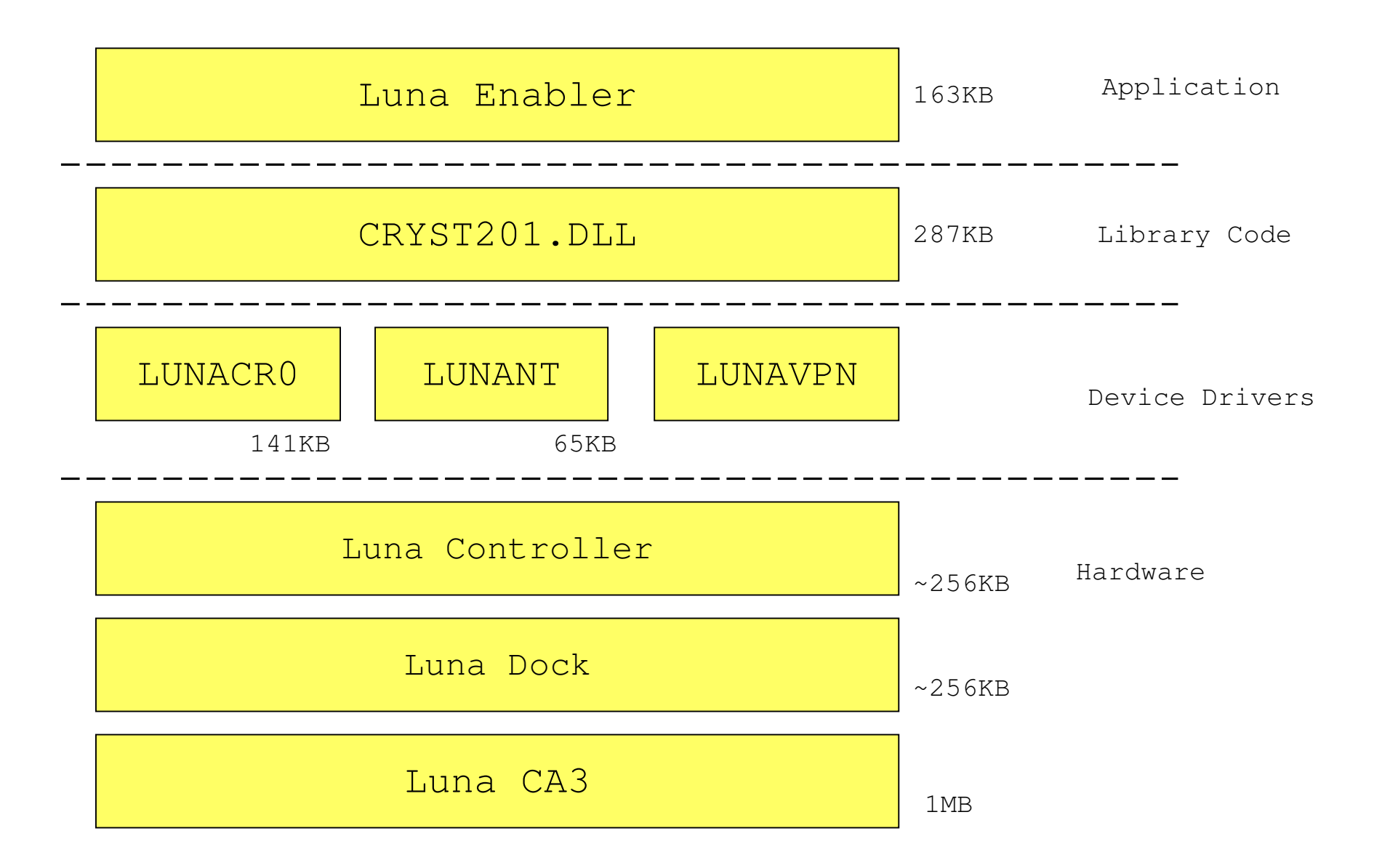

# Inside CRYST201.DLL

- Usual PKCS#11 entry points exported, but some extra vendor-specific ones of interest CA \_ SetCloningDomain CA \_ SetTokenCertificateSignature CA \_ ClonePrivateKey (and many more…)
- DLL written in mix of C++ and C. PKCS#11 entry points called C++ methods of object hierarhcy representing different models of Luna token (Luna 1, Luna 2, Luna CA3, Luna RA etc.)
- These methods called 'SOLAR API', which corresponded closely (but not exactly) to Luna API intercepted on PCMCIA bus. SOLAR API called C stub functions, which called I/O methods of C++ class hierarchy representing different device drivers.
- To summarise: a real mess inside

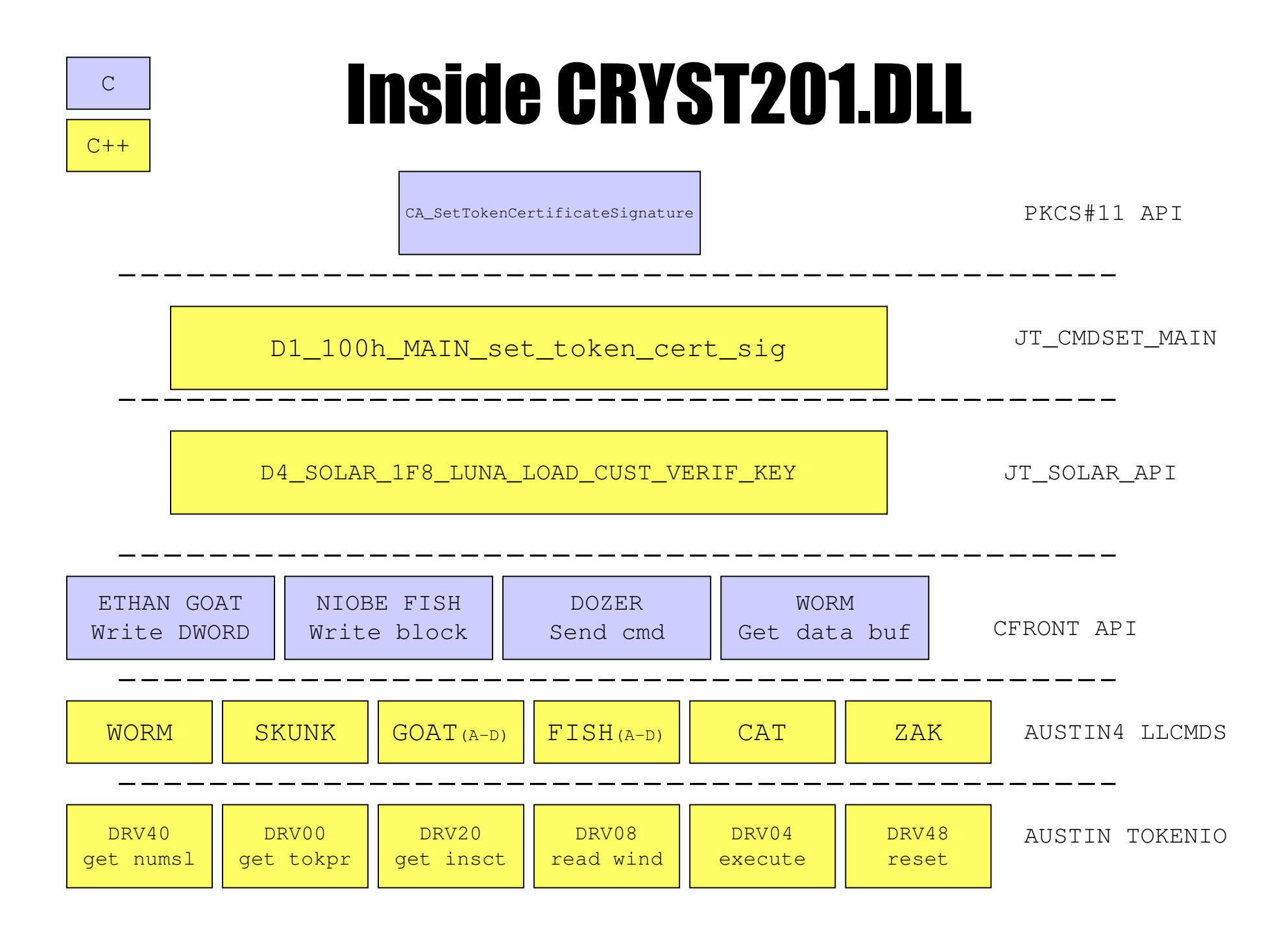

## Customer Verification Keys

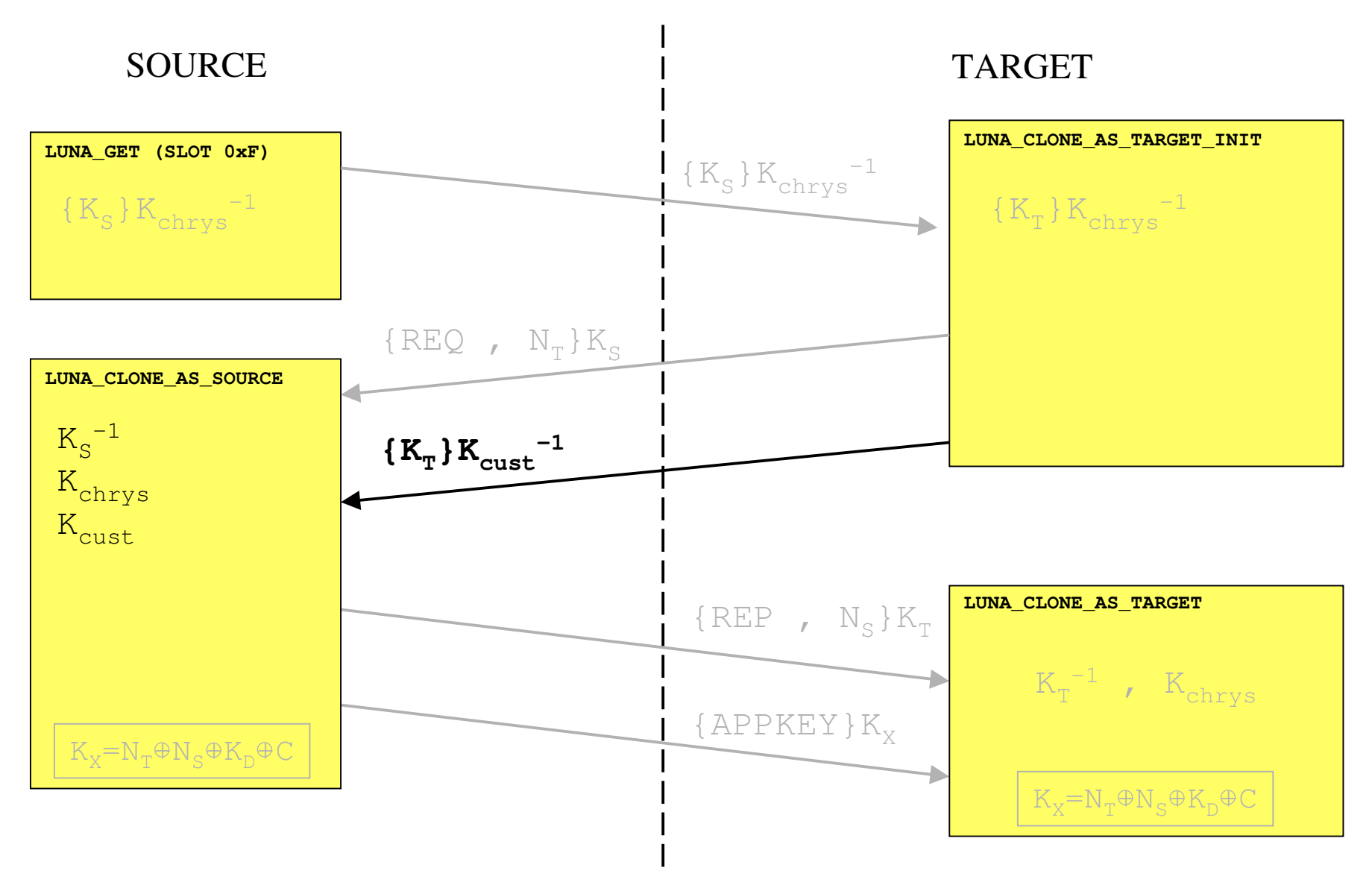

#### Cloning to Clear

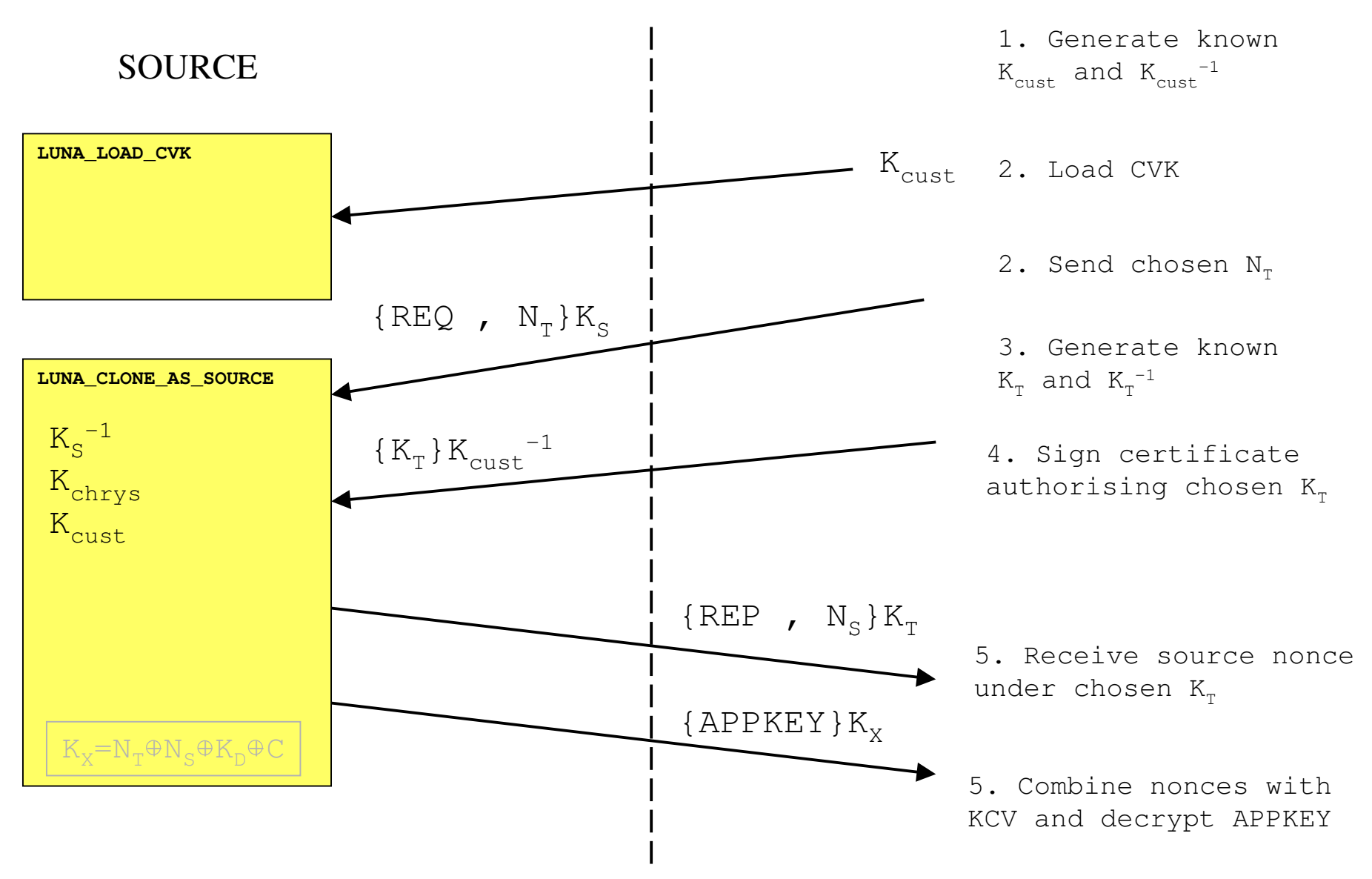

## Making the Key Cloning Vector

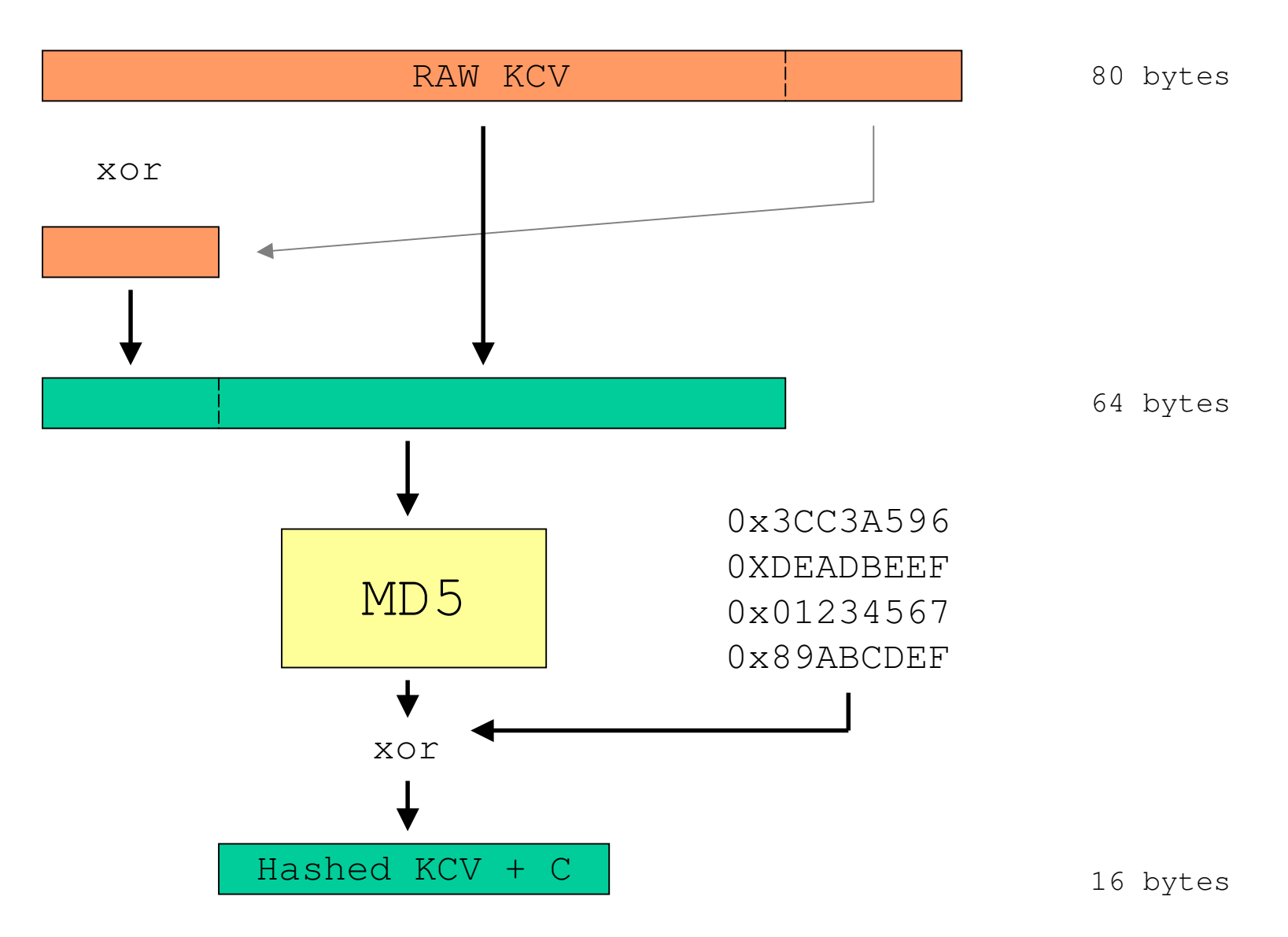

# **Making the Key Cloning Vector (2)**

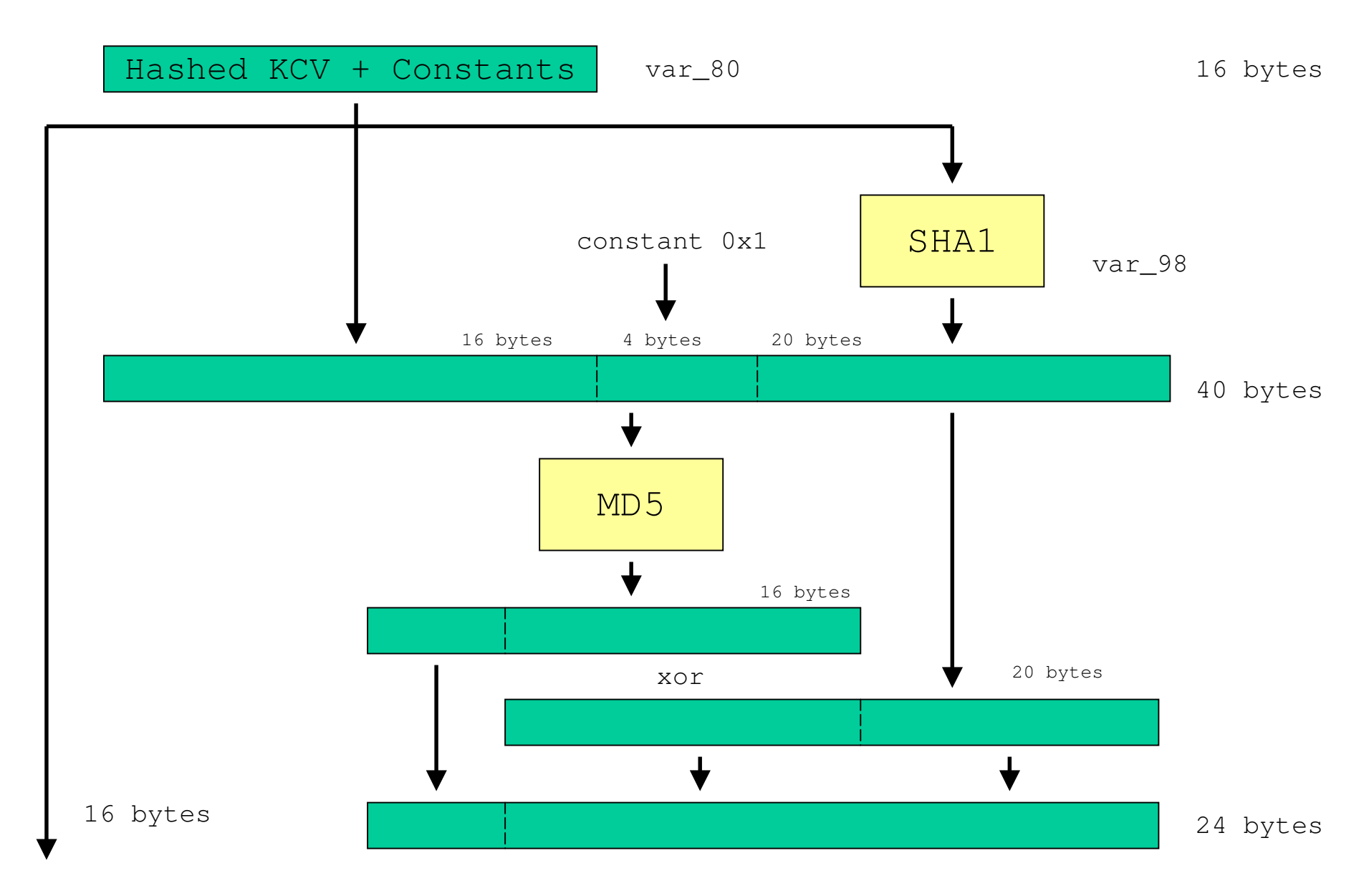

# **Making the Key Cloning Vector (3)**

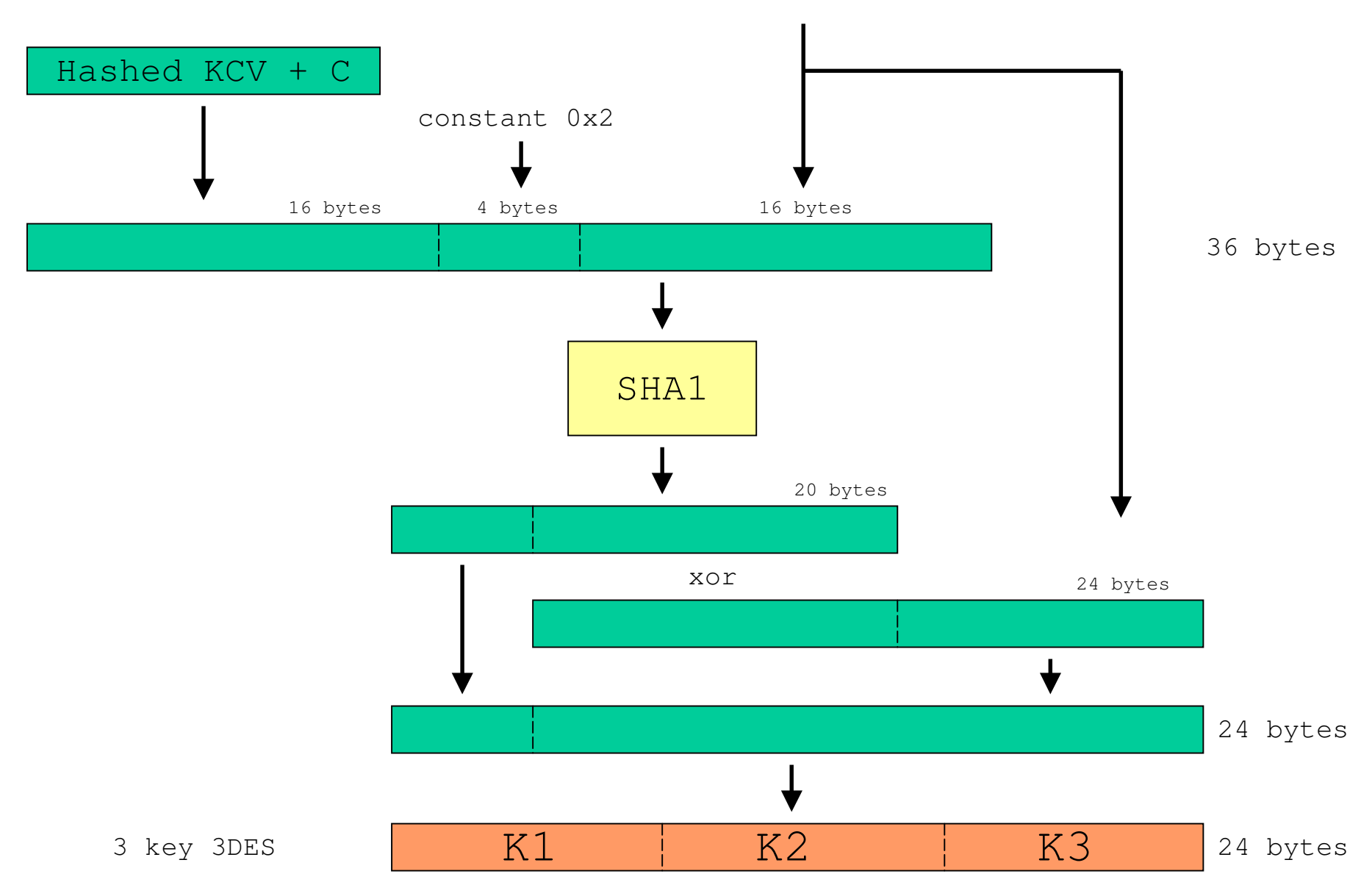

## Lessons Learned

- Going in the front door (reverse-engineering) is tough, but it is <sup>a</sup> skill that can be learned, and done again much more quickly
- Choice of tools, and knowledge of tools is vital to chances of success
- It's easy to drown in <sup>a</sup> sea of maybes and unknowns and give up. The golden rules of reverse engineering can help

– "do what you can", and "name everything"

## Lessons Learned (2)

- Legacy code is much better camouflage than obfuscation to slow reverse engineering.
- 0xDEADBEEF hinders reimplementation of crypto code as it has to bit-for-bit perfect
- A new defence stupidity! If the programmer understands his task poorly, the reverse engineer will have an even worse time.
- Beware of undocumented features in your API. Chrysalis didn't let on about the CVK, what are other manufacturers hiding?

## Lessons Learned (3)

- The Luna CA3 API *is* secure, but the architecture has accumulated too much baggage – if it is pushed much further, it may break completely.
- If the Luna CA3 is anything to go by, HSM code is no better than O/S code.
- Even if your architecture is not exploited by a Security API attack, it may still be used in an *unexpected way*.

# IDA Strengths

- Excellent navigation interface design, once familiarisation done
- Excellent cross-referencing comment system
- Good auto-analysis and suppor<sup>t</sup> for standard libraries
- Strong use of colours and graphics to help spot patterns
- Good extensibility, supporting scripts and plugins

## IDA Weaknesses

- No graphing of conditional jumps or calculated jumps
- Poor support for stack variables on ARM
- Poor documentation many features discovered late
- Non-standard look and feel
- Some cosmetic defects

# Weak Spots in the Luna CA3

- Application Key Integrity
	- During transport, cipher was 3-Key 3DES in CBC with fixed IV, 32-bit CRC with custom polynomial used for 'integrity'
- Buffer, integer overflows?
	- Will take <sup>a</sup> brief look shortly
- Cryptographic Algorithms – "BRUNO C." (to be explained…)

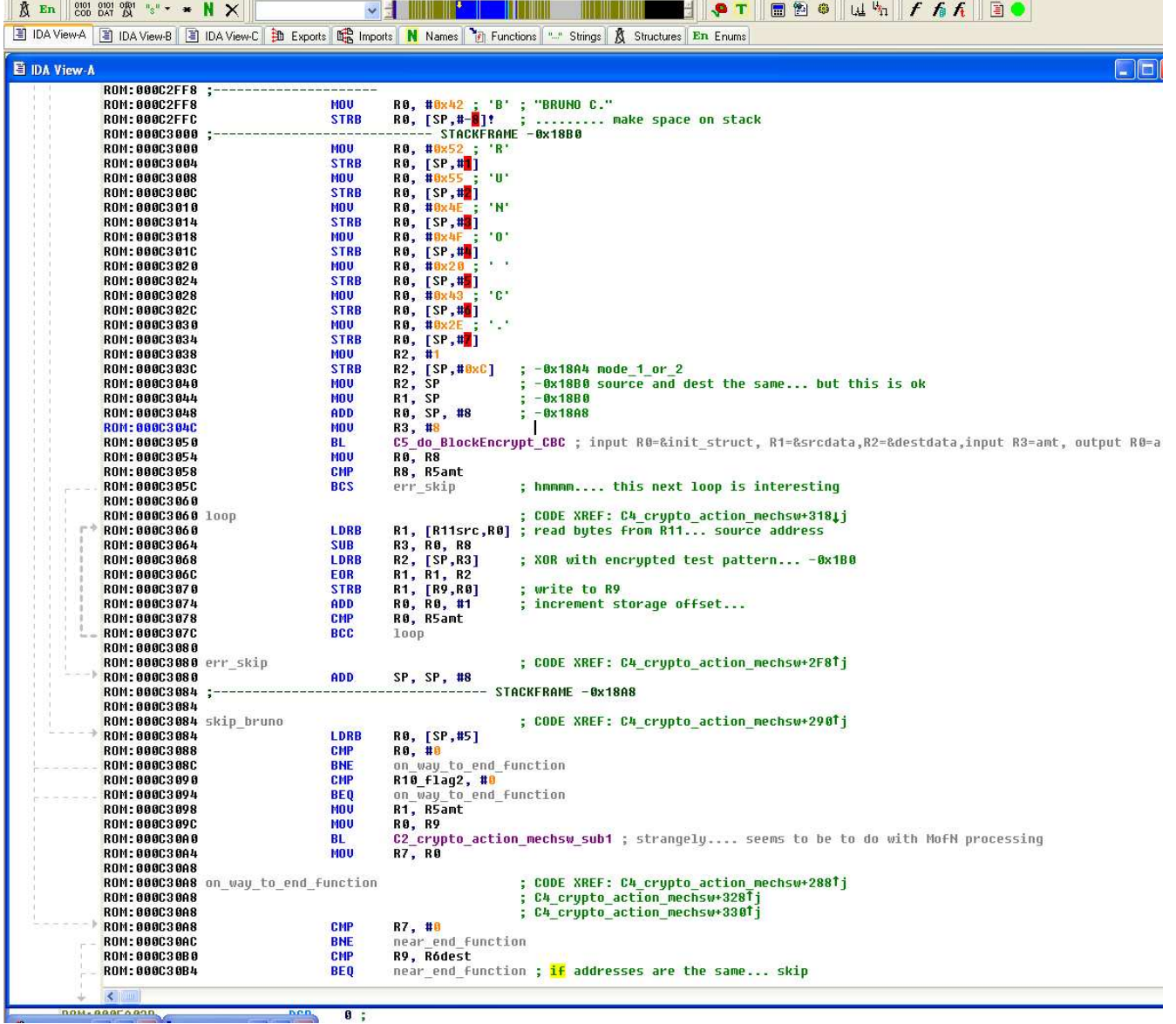

• Question: How do you encryp<sup>t</sup> data that doesn't fit to <sup>a</sup> block boundary?

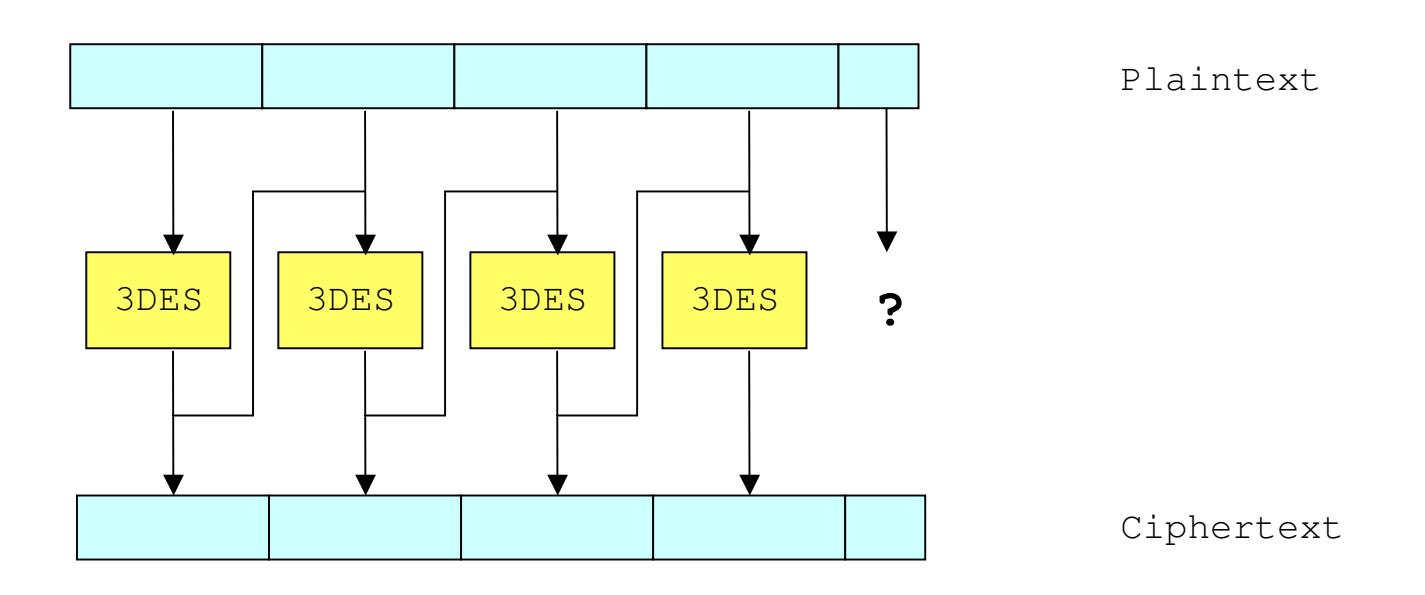

• Question: How do you encryp<sup>t</sup> data that doesn't fit to <sup>a</sup> block boundary?

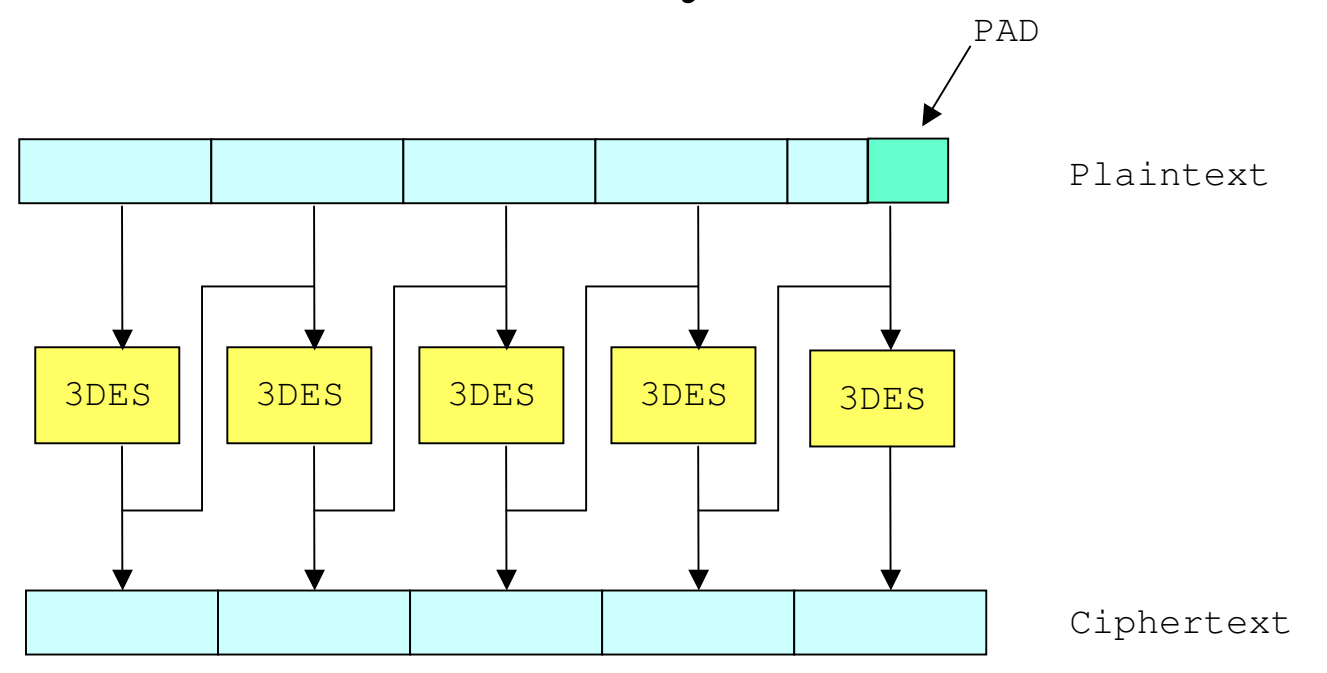

**Problem :** Not enough 0xDEADBEEF !

• Question: How do you encryp<sup>t</sup> data that doesn't fit to <sup>a</sup> block boundary?

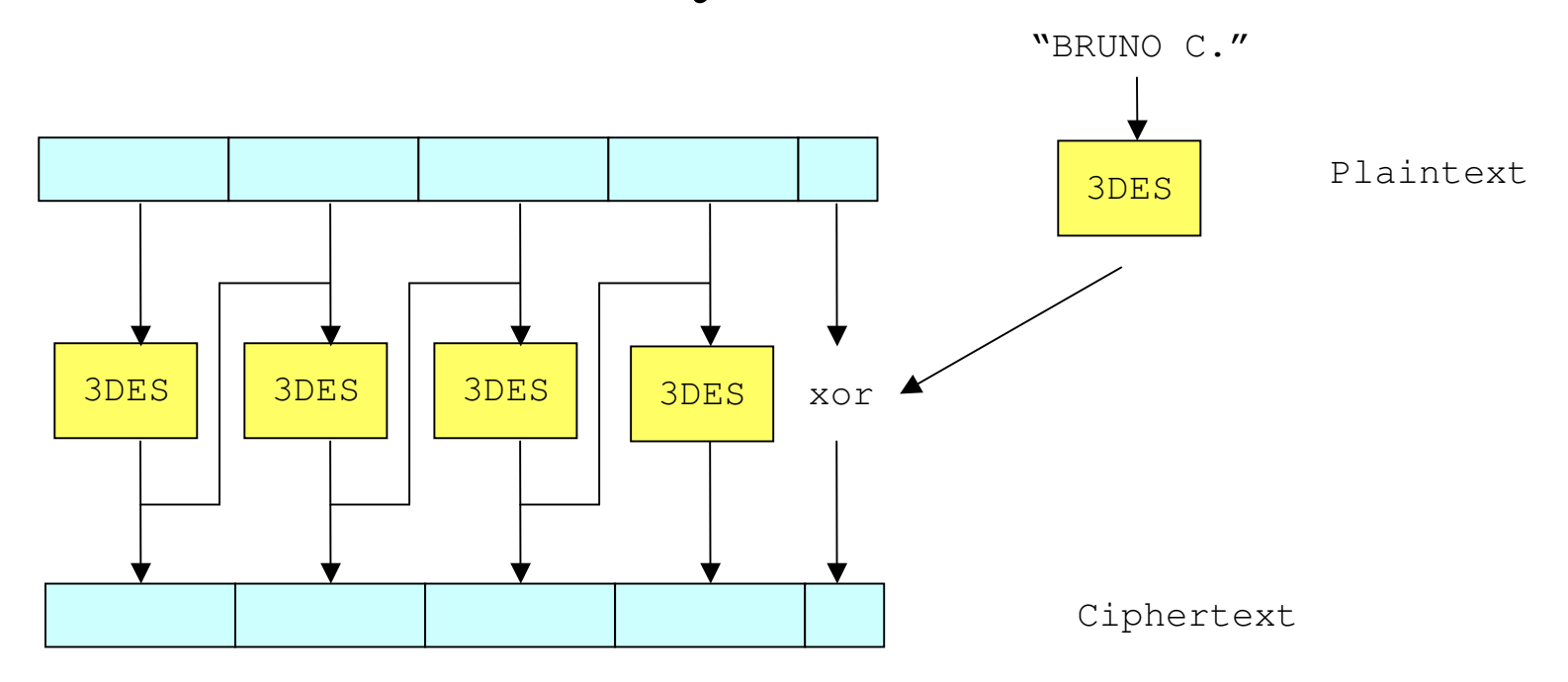

#### Luna CA3 users, don't worry...

#### Luna CA3 users, don't worry…

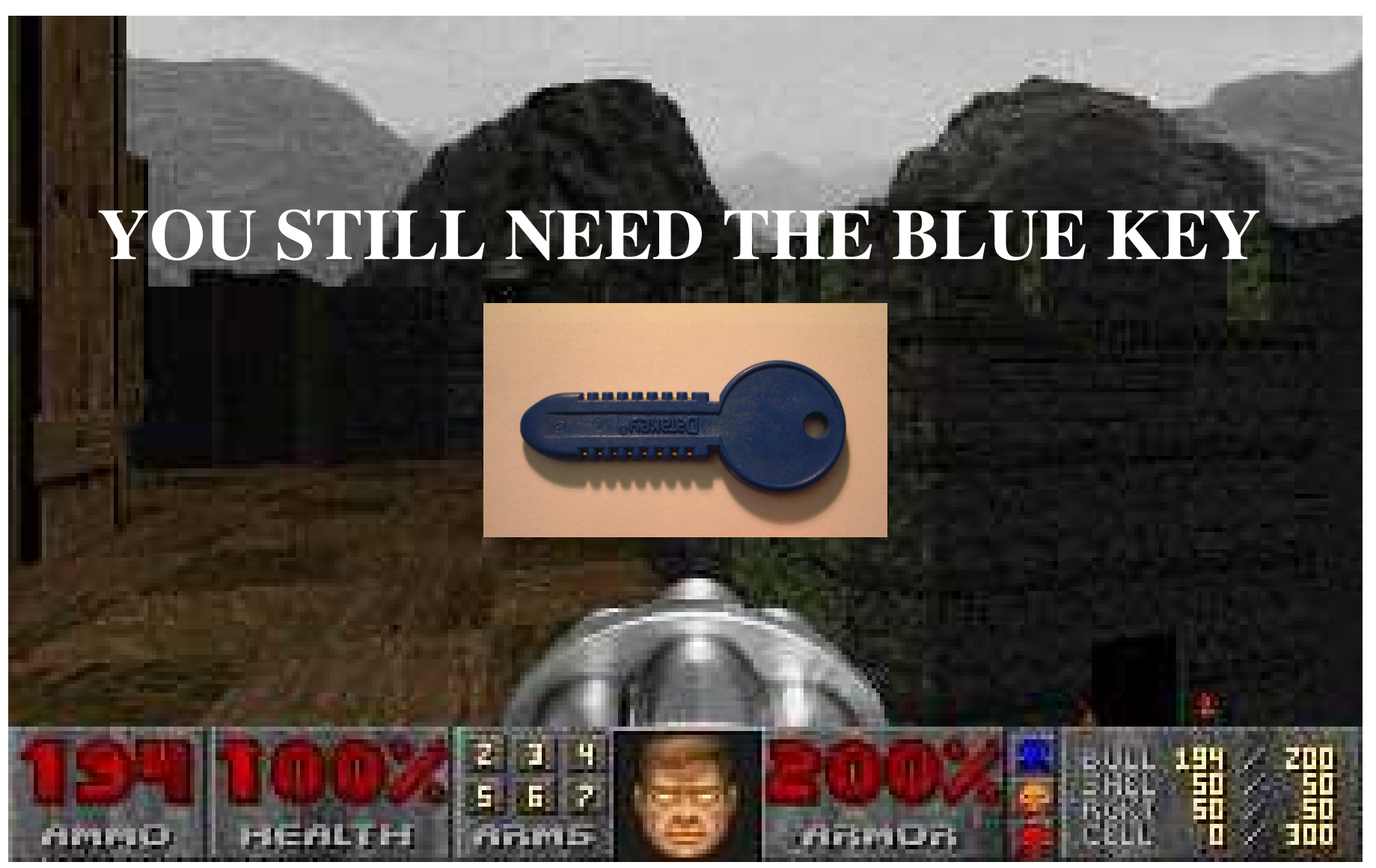

### More Information

http://www.cl.cam.ac.uk/~mkb23/research.html

Technical Report coming April 2004

CL: Possible reverse-engineering mini course coming soon